# SOBA Server: RTP Streaming Audio over Ethernet Final Project Report ver. 1.0

Warriors:

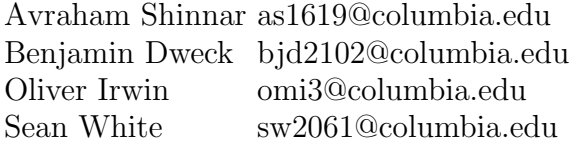

# "...no pain no tears"

– ASIX AX88796L Ethernet controller documentation

May 10, 2005

# Contents

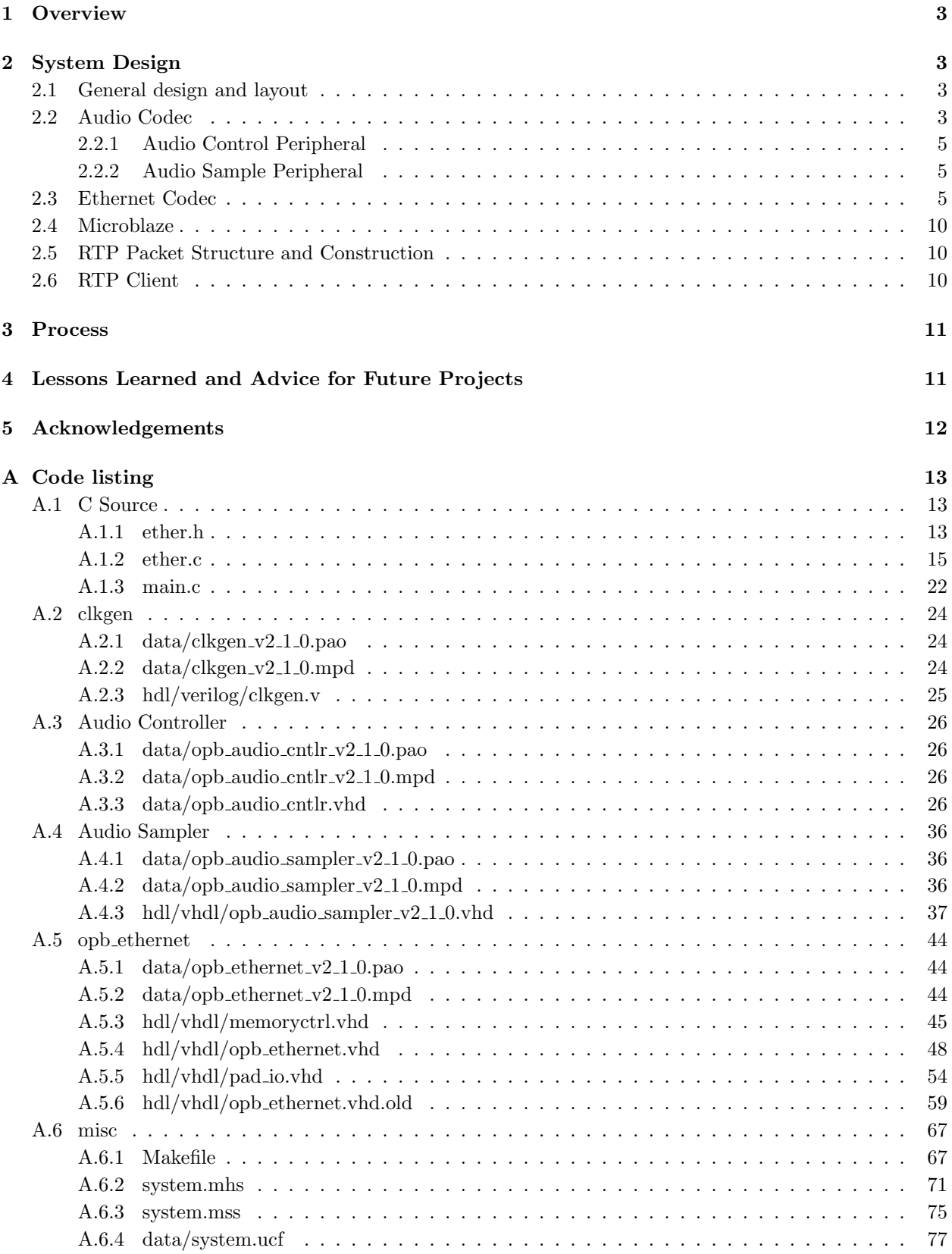

# List of Figures

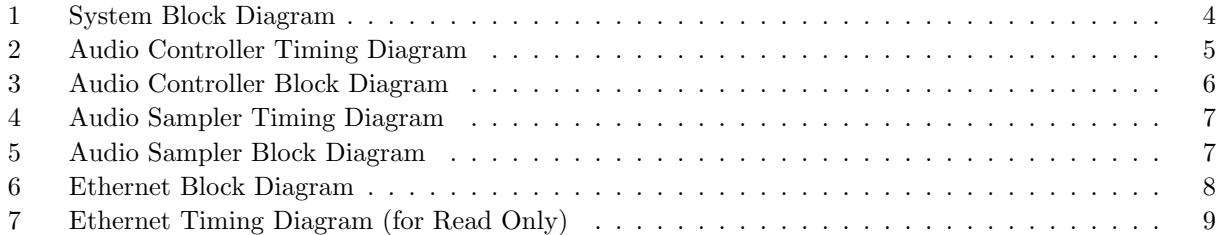

# <span id="page-2-0"></span>1 Overview

This document describes the design of our system, development process, and advice for future project groups that want to develop similar systems. A full listing of our source code is included as [Appendix A](#page-12-0)

The SOBA server is a streaming audio server based on the XESS XSB-300E FPGA board. We implemented it using IP's included in the Xilinx EDK 6.1 in addition to our own IP's, and some C code. The system encodes analog audio input into 16-bit samples and streams the digitized audio out the ethernet port in RTP packets, ready to be played in real time by an RTP client.

The system is comprised of three primary subsystems: the audio codec, the microblaze, and the ethernet controller. Each is described in further detail in the following sections.

# <span id="page-2-1"></span>2 System Design

#### <span id="page-2-2"></span>2.1 General design and layout

[Figure 1](#page-3-0) shows a general block diagram for our system.

The system accepts line level audio via the AKM AK4565 audio codec where the signal is converted from analog to 16-bit signed digital samples. The samples are fetched from the audio codec by our audio sampler peripheral which generates an interrupt each time a complete sample arrives. The 32-bit Microblaze soft processor then transmits the sample from the audio sampler to the ethernet peripheral via the onboard peripheral bus (OPB). The ethernet peripheral places the samples in the ASIX AX88796L Ethernet controller's onboard RAM as the payload of a preloaded real-time transport protocol (RTP) packet. As each packet's payload is filled, it is transmitted onto the IP network as a UDP packet. An RTP client on the machine at the destination IP address receives the packets and plays the streaming audio in real time.

In addition the components mentioned above, we also designed, implemented and tested an audio control peripheral discussed below which is not included in our final design.

Address Space on the OPB Bus

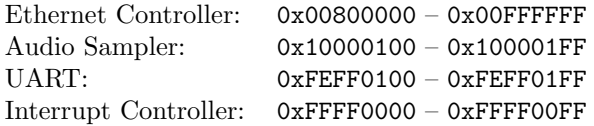

## <span id="page-2-3"></span>2.2 Audio Codec

The AKM AK4565 Audio Codec has two separate intefaces: (1) a control interface used to configure the codec and (2) a transceiver interface used to send and recieve audio samples. The control interface is connected to the FPGA via the off-FPGA shared peripheral bus while the transceiver interface is connected to the FPGA via separate signal lines. We implemented two separate OPB peripherals to use the two interfaces. In our final design we did not include the audio control peripheral because the ethernet controller also uses the off-FPGA shared peripheral bus and our design did not require the audio control peripheral (we relied on the default codec values).

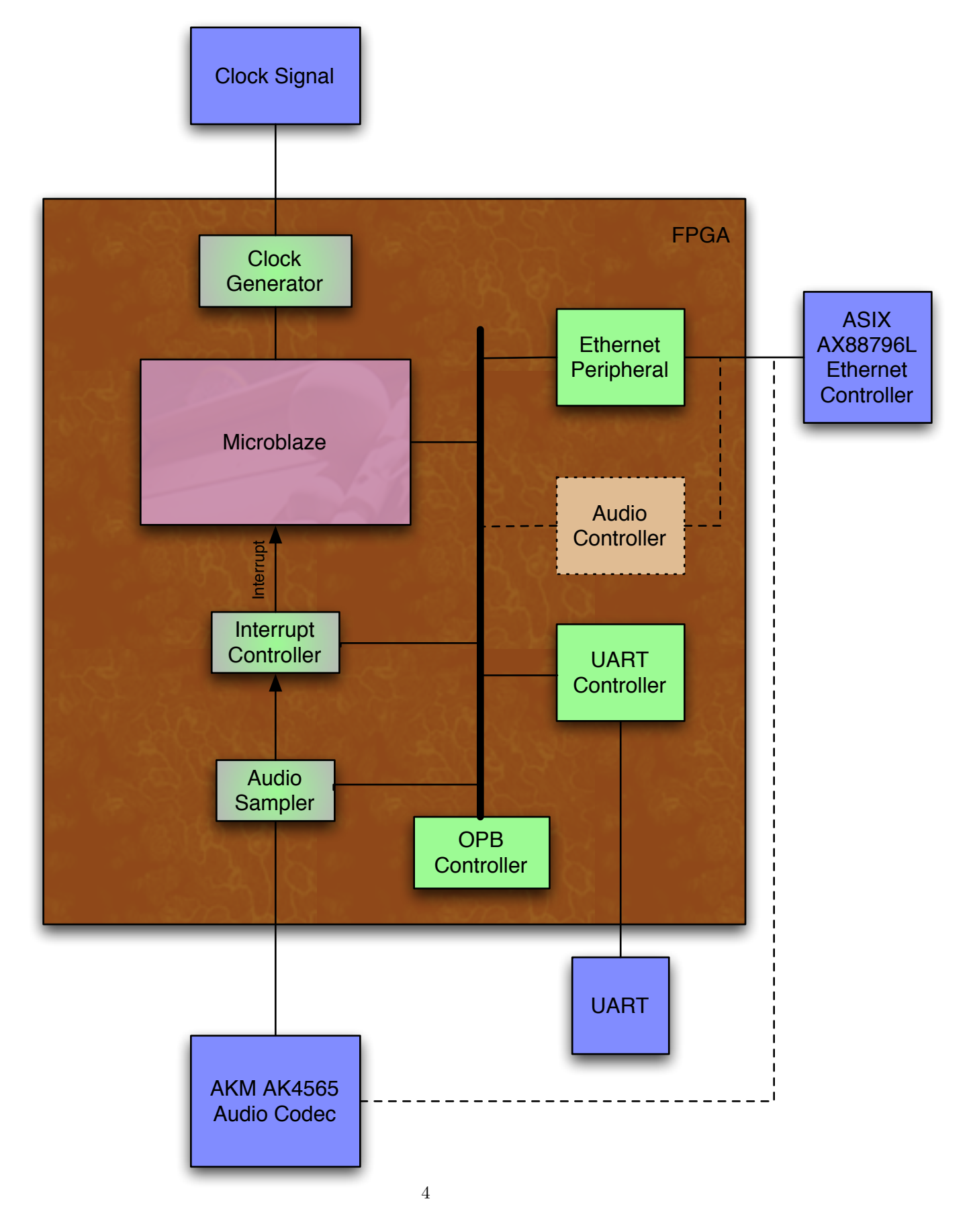

<span id="page-3-0"></span>Figure 1: System Block Diagram

#### <span id="page-4-0"></span>2.2.1 Audio Control Peripheral

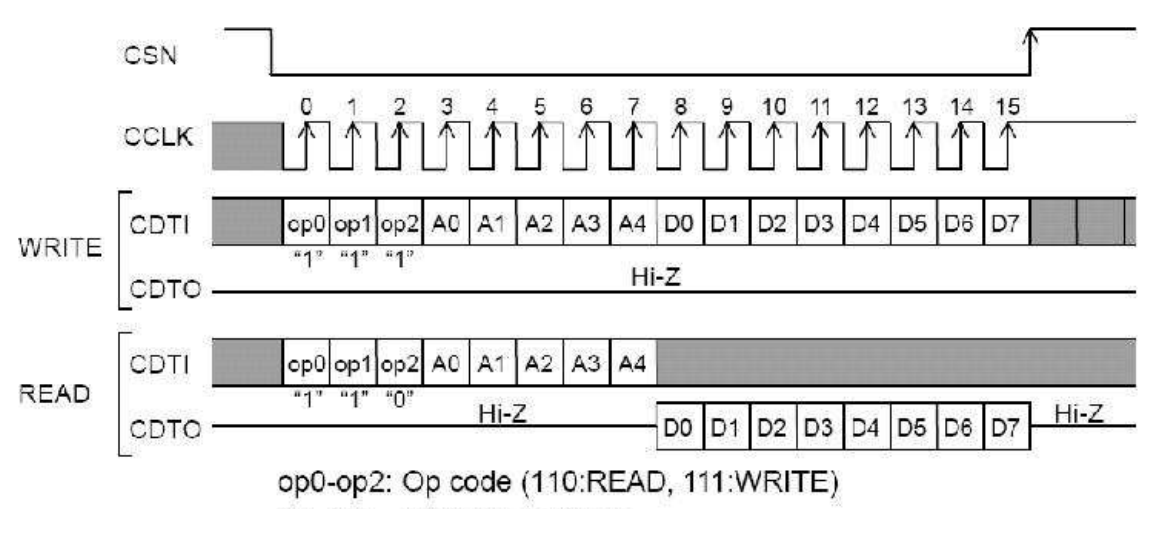

<span id="page-4-3"></span>Figure 2: Audio Controller Timing Diagram

The timing diagram for the audio control signals is shown [Figure 2.](#page-4-3) Our audio control peripheral, shown in [Figure 3,](#page-5-0) takes read/write requests from the Microblaze on the OPB bus and translates them into read/write requests to specific registers in the audio codec. The audio control peripheral is allocated a byte's worth of address space on the OPB bus. The lowest address byte designates the addressed register on the audio codec.

#### <span id="page-4-1"></span>2.2.2 Audio Sample Peripheral

The timing diagram for the audio transceiver signals is shown in [Figure 4.](#page-6-0) Our audio sampler peripheral is only capable of reading samples from the codec and cannot transmit them to the codec as our design requires only receiving samples. Upon receiving a sample, the peripheral raises the interrupt signal which is connected to the interrupt controller. The interrupt controller then raises the interrupt line on the Microblaze which calls the BSP's general interrupt handler which, in turn, calls our audio sample interrupt handler. The handler fetches the sample from the audio sample peripheral at its address on the OPB bus. This location is read-only.

The block diagram for the audio sampler peripheral is shown in [Figure 5.](#page-6-1) It generates the appropriate clocks for the audio codec from the OPB clock and continually shifts in bits from the codec, raising an interrupt each time it receives a complete sample.

#### <span id="page-4-2"></span>2.3 Ethernet Codec

To use the ASIX AX88796L Ethernet controller, we created a peripheral based on the JAYCam design which included a memory controller, pads for i/o, and the ethernet controller itself. Usage consists of initializing the chip, filling the on-board SRAM with a packet skeleton, filling the payload, and initiating transmission. We also created a diagnostic program to verify that we could read and write registers on the chip.

The memory control maintains the state machine that manages signals to the Ethernet chip. The PAD I/O component is responsible for boosting the current of the lines that leave the FPGA on the PB so that they can drive chips on the shared PB. The Ethernet component incorporates the memory controller and

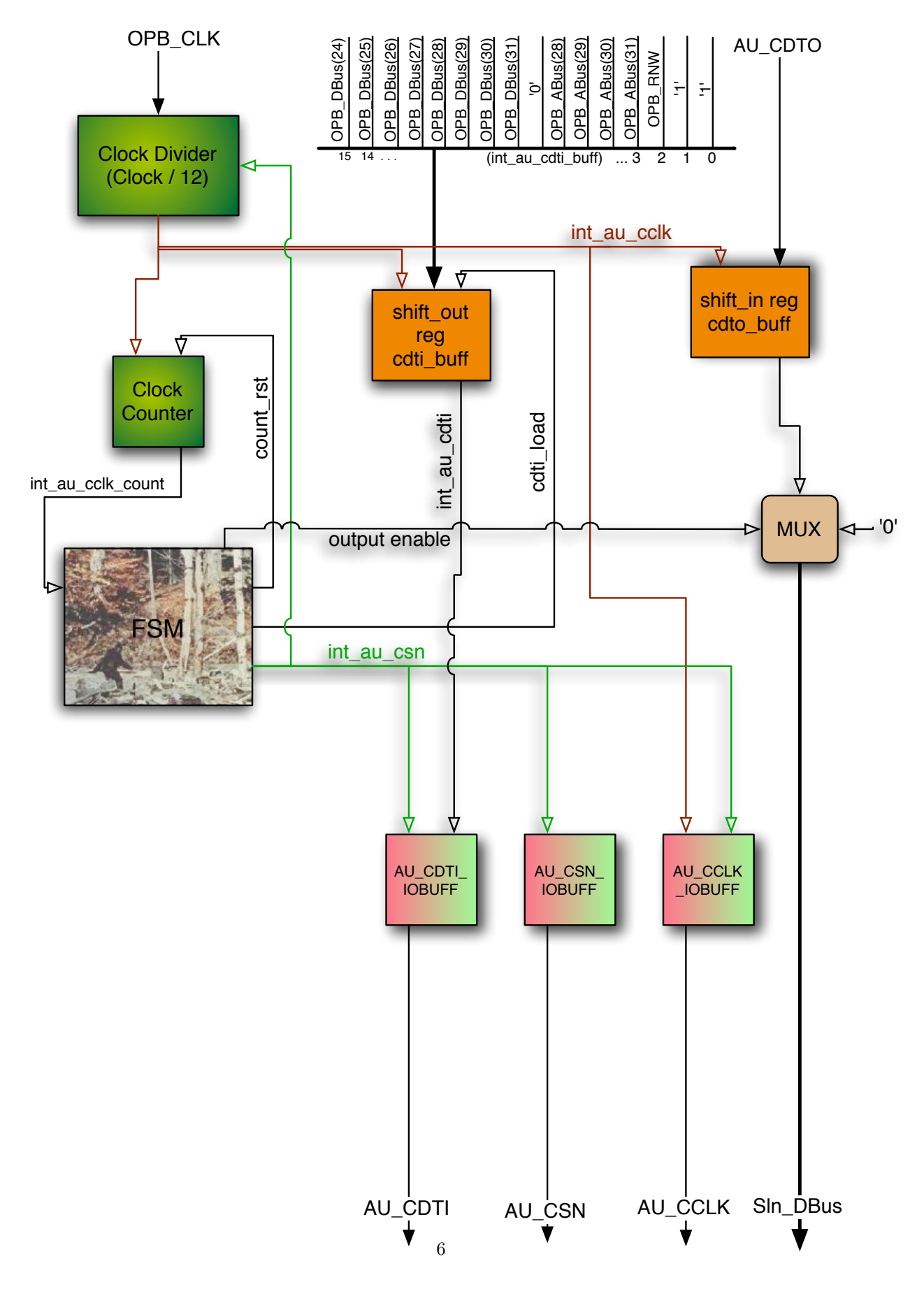

<span id="page-5-0"></span>Figure 3: Audio Controller Block Diagram

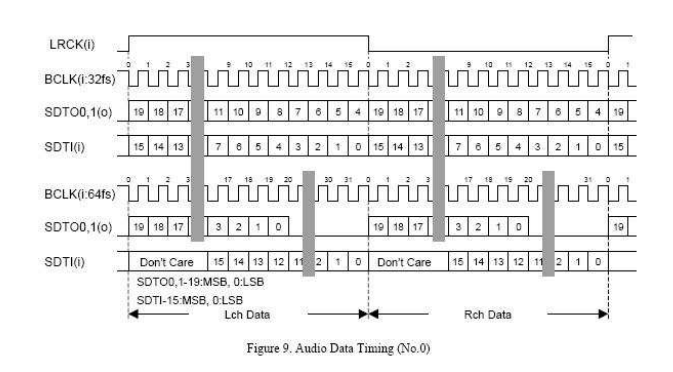

<span id="page-6-0"></span>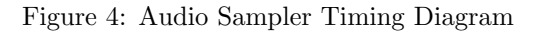

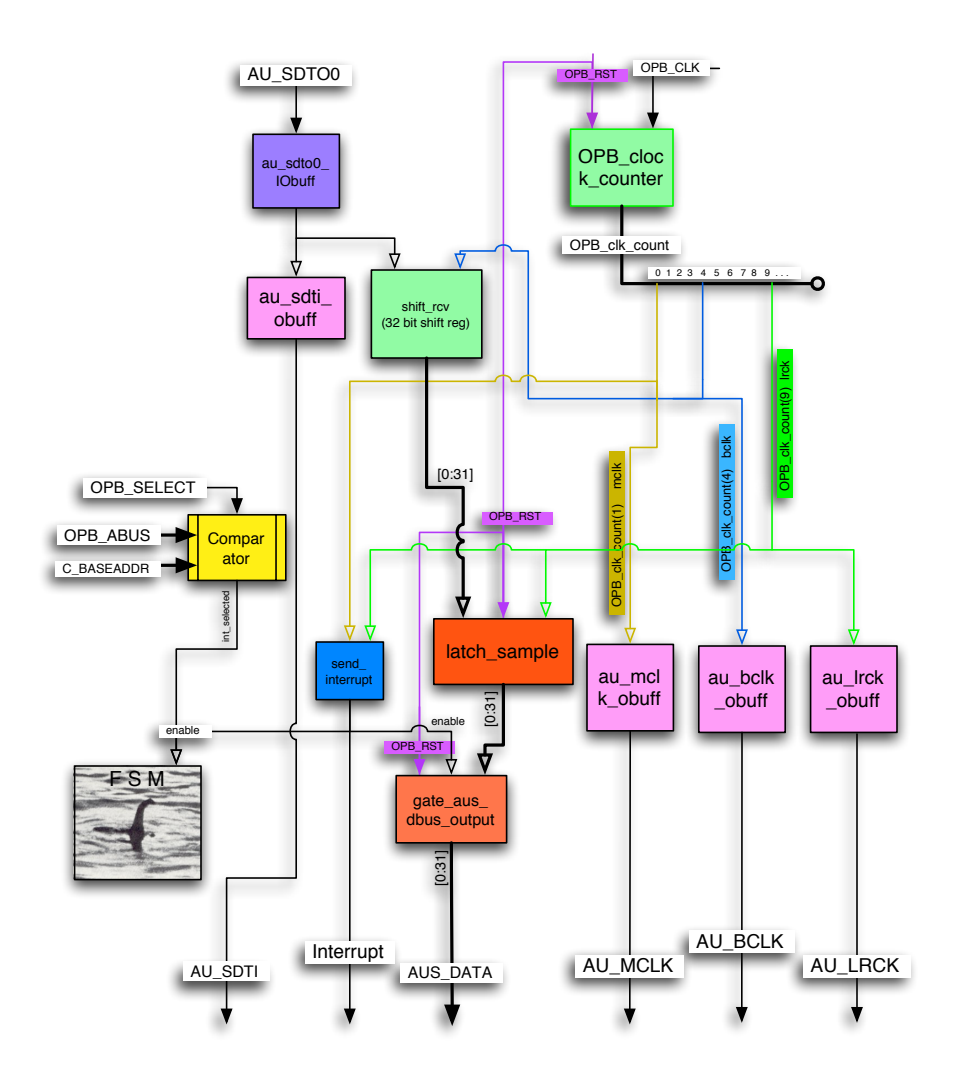

<span id="page-6-1"></span>Figure 5: Audio Sampler Block Diagram

PAD I/O while maintaining the logic for managing the OPB peripheral selection and setting address line activity as well as data line direction based on OPB signals.

The timing diagram [\(Figure 7\)](#page-8-0)and block diagram [\(Figure 6\)](#page-7-0) for the Ethernet component are shown below. Our timing follows the timing diagram except we add an extra cycle between taking the chip select active and taking the IOWR active.

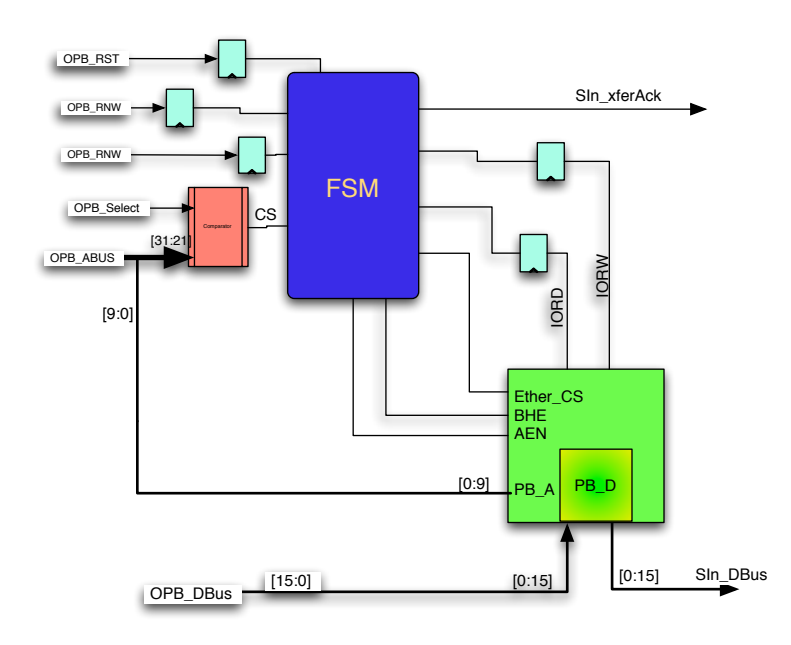

<span id="page-7-0"></span>Figure 6: Ethernet Block Diagram

As described in the design document, we implemented diagnostic functionality so we could verify our ability to read and write registers on the Ethernet Chip and generally check the health of the chip. In particular, there are certain registers that have default values that can be checked to verify accurate reading of registers. See the diagnostics function in [ether.c \(Section A.1.2\)](#page-14-0)

Our initialization process also closely followed our design document. The following steps were taken:

- 1. Write 21h to Command Register to abort current DMA operations.
- 2. Wait 2 milliseconds (timout for inter-frame gap timer)
- 3. Write 01h to Data Control Register to enable 16-bit word transfers.
- 4. Write 00h to both Remote Byte Count Registers to zero out DMA counter.
- 5. Write 00h to Interrupt Mask Register to mask interrupts.
- 6. Write ffh to Interrupt Status Register to clear interrupt flags
- 7. Write 20h to Receive Configuration Register to put NIC in monitor mode
- 8. Write 02h to Transmit Configuration Register to put NIC in loop-back mode
- 9. Set RX Start and Stop, Boundary, and TX start page.
- 10. Reset interrupt mask and flags.
- 11. Write 22h to Command Register to start NIC
- 12. Write 00h to Transmit Configuration Register to set normal transmit operation

Writing to registers involved writing directly to the memory location of the register based on OPB mapping. Writing data to the on-chip RAM required a remote DMA write which involved first setting the target address and then the target byte count in appropriate registers. Once this was done, the data was placed on the dataport a word at a time.

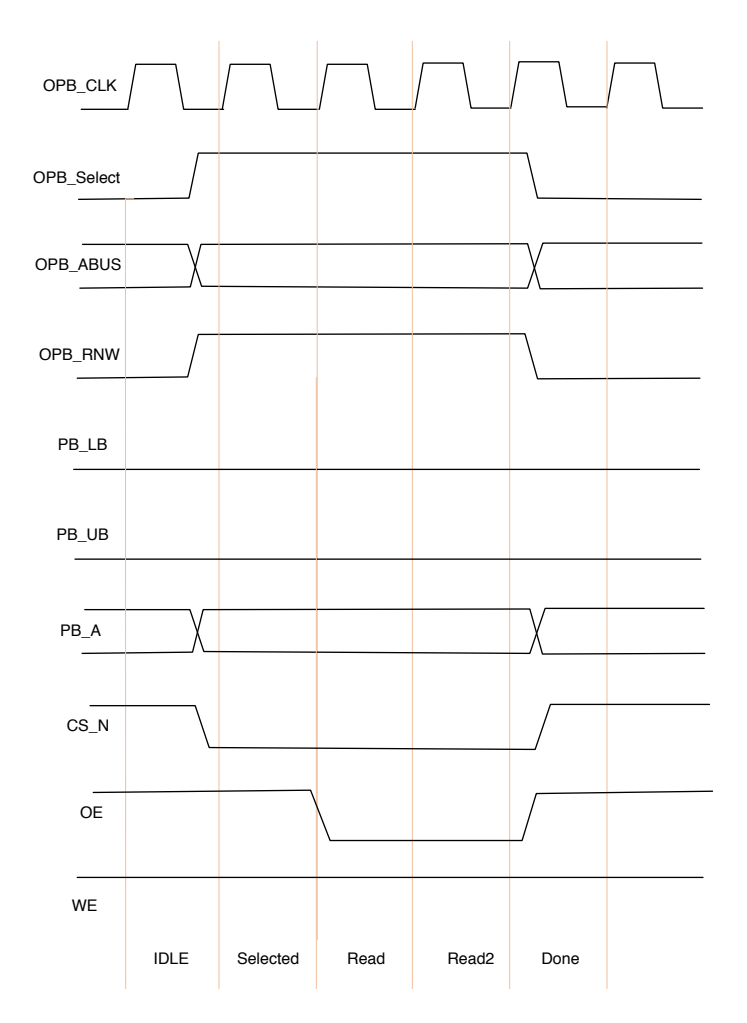

<span id="page-8-0"></span>Figure 7: Ethernet Timing Diagram (for Read Only)

#### <span id="page-9-0"></span>2.4 Microblaze

Our Microblaze code is used to initialize chips, interrupts, and stuff the default data into packet headers. Our code size was shrunk below the Microblaze 4K limit so we were able to keep all of our code on BRAM.

#### <span id="page-9-1"></span>2.5 RTP Packet Structure and Construction

The packets sent via ethernet are RTP packets which are UDP/IP packets with an additional set of headers for streaming media. We write most of the IP, UDP, and RTP header data once to the Ethernet chip's on-board RAM during initialization and only update the payload, sequence number, and time stamp. We have code for updating the UDP checksum as well but decided not to use it to reduce the amount of code in the system.

The header structure is shown in [Table 1.](#page-9-3)

|         | $\overline{0}$               |        | $\overline{2}$ | $\overline{4}$ | 6                  | 8      | 10 | 12       | 14               | 16                      | 18                      | 20              | 22              | 24     | 26 | 28 | 30 |  |
|---------|------------------------------|--------|----------------|----------------|--------------------|--------|----|----------|------------------|-------------------------|-------------------------|-----------------|-----------------|--------|----|----|----|--|
| MAC hdr | Ethernet destination address |        |                |                |                    |        |    |          |                  |                         |                         |                 |                 |        |    |    |    |  |
|         | Ethernet destination address |        |                |                |                    |        |    |          |                  |                         | Ethernet source address |                 |                 |        |    |    |    |  |
|         |                              |        |                |                |                    |        |    |          |                  | Ethernet source address |                         |                 |                 |        |    |    |    |  |
|         | Length<br>Type               |        |                |                |                    |        |    |          |                  |                         | Blank (no bits here)    |                 |                 |        |    |    |    |  |
| ip_hdr  | Version                      |        |                |                | <b>TOS</b><br>THT. |        |    |          |                  | Total Length            |                         |                 |                 |        |    |    |    |  |
|         | ip_v                         | ip_tos |                |                |                    | ip_len |    |          |                  |                         |                         |                 |                 |        |    |    |    |  |
|         | Identification               |        |                |                |                    |        |    |          |                  |                         | Flags                   |                 | Fragment Offset |        |    |    |    |  |
|         | ip_id                        |        |                |                |                    |        |    |          |                  |                         | (see below)             |                 |                 | ip_off |    |    |    |  |
|         | Time to Live<br>Protocol     |        |                |                |                    |        |    |          |                  | Header Checksum         |                         |                 |                 |        |    |    |    |  |
|         | ip_ttl                       |        |                |                |                    |        |    | ip_proto |                  | ip_sum                  |                         |                 |                 |        |    |    |    |  |
|         | Source Address               |        |                |                |                    |        |    |          |                  |                         |                         |                 |                 |        |    |    |    |  |
|         |                              |        |                |                |                    |        |    | ip_src   |                  |                         |                         |                 |                 |        |    |    |    |  |
|         | <b>Destination Address</b>   |        |                |                |                    |        |    |          |                  |                         |                         |                 |                 |        |    |    |    |  |
|         | ip_dst                       |        |                |                |                    |        |    |          |                  |                         |                         |                 |                 |        |    |    |    |  |
| udp_hdr | Source Port                  |        |                |                |                    |        |    |          | Destination Port |                         |                         |                 |                 |        |    |    |    |  |
|         | udp_sport                    |        |                |                |                    |        |    |          |                  | udp_dport               |                         |                 |                 |        |    |    |    |  |
|         | Length                       |        |                |                |                    |        |    |          |                  |                         | Checksum                |                 |                 |        |    |    |    |  |
|         | udp_ulen                     |        |                |                |                    |        |    |          |                  | udp_sum                 |                         |                 |                 |        |    |    |    |  |
| rtp_hdr | ver                          | P      | χ              |                | cc                 | M      |    | PT       |                  |                         |                         | Sequence Number |                 |        |    |    |    |  |
|         | Timestamp                    |        |                |                |                    |        |    |          |                  |                         |                         |                 |                 |        |    |    |    |  |
|         | <b>SSRC</b>                  |        |                |                |                    |        |    |          |                  |                         |                         |                 |                 |        |    |    |    |  |

<span id="page-9-3"></span>Table 1: Header Structure for packets. Includes actual bit/byte values in many cases.

To view packets that we sent over Ethernet, we used Ethereal, an excellent network packet sniffing tool which can be found at  $http://www.etherea1.com/$ . To test reception of UDP packets, we used netcat on Linux. To test reception of RTP packets, we used rtpdump which can be found at [http://www.cs.](http://www.cs.columbia.edu/IRT/software/rtptools/) [columbia.edu/IRT/software/rtptools/](http://www.cs.columbia.edu/IRT/software/rtptools/)

## <span id="page-9-2"></span>2.6 RTP Client

We used a number of different ways to receive our RTP packets and play them. Initially, we used rtpdump and then played the audio using CoolEdit 2000. Once we were confident of the audio working, we moved to mplayer as our regular RTP client.

mplayer -rawaudio on:channels=2:samplesize=2:bitrate=48100 rtp://128.59.144.169:3042

# <span id="page-10-0"></span>3 Process

We started off by splitting up the work into two main components. Avi and Sean worked on the Ethernet peripheral and BJ and Oliver worked on the audio peripheral. We experienced significant difficulties developing our Ethernet peripheral from scratch and ended up basing our vhdl off the JAYCam project's Ethernet peripheral. Once the Ethernet peripheral was sending packets and the audio peripheral was digitizing audio, the two components were combined into a single system that utilized the Microblaze for control. Avi and Sean did the initial integration and then the team as a whole worked in shifts to get the client receiving audio and to verify proper packet construction.

# <span id="page-10-1"></span>4 Lessons Learned and Advice for Future Projects

Sean Initially, we wanted to create a pure hardware system that had no Microblaze and passed audio data directly from the audio peripheral to the Ethernet peripheral. However, time constraints and difficulties with the ethernet codec lead us to reduce our requirements such that the Microblaze became necessary for managing the initialization of peripherals and the passing of data between peripherals. I certainly learned that getting the Ethernet to work properly was more difficult than I thought. I'll keep this in mind when I next scope out an embedded systems project.

#### Some additional lessons learned:

Understand how the whole build system works. Take the time to read the docs and figure out what each file means and how it gets constructed. It'll save you time later on when you're trying to understand why a pin doesn't get connected.

Before writing any code, start out with pencil and paper. Write out your block diagrams and wave forms first and double check them twice. It helps you plan out how you'll pass data, which bits to pass, and how to structure your FSM. It also helps you communicate with other team members and anyone trying to provide advice about the project.

Compare your expected waveforms to reality: use the oscilloscope. We couldn't understand why we had problems with our Ethernet communication until we actually looked at the pins on the codec chip and saw that they weren't doing what we thought they were doing. Make sure your oscilloscope handles high frequencies so you don't miss anything.

Don't forget the jumpers for Ethernet projects or any other strange hardware requirements. The board we used required two jumpers in place before the ethernet chip would read our waveforms correctly. Most of the boards in the lab don't have them in place so make sure you have the hardware configured correctly.

Symphony provides a great free VHDL simulation tool for Linux and Windows. Use it to see if your waveforms are acting the way you expect them to act.

Do not believe data sheets if you can help it. Treat them as possible suggestions but don't trust them.

Watch your code size if you intend to put everything in BRAM. Our code grew larger than the allocated code space and we didn't realize it so only part of our code for the Microblaze was actually being executed. Strange behavior comes of this.

# Avi Hardware is evil!!!

BJ This project gave me a good opportunity to learn VHDL. After spending weeks coding up the audio hardware and testing and debugging the VHDL, I feel very comfortable with VHDL. I also feel that I have a better idea of the timing issues involved in hardware and how to work with them. I have previously studied low-level programming and different hardware protocols but I have never before implemented my own hardware interface and controlled it with software. I now feel that I would be comfortable designing my own embedded system which was not the case before I took this course. My wife baught me a Virtex-4 based Xilinx board for my birthday last week so I hope to work on many fun embedded projects in the future!

Oliver The greatest thing I learned in embedded system was grand scheme of organization and implementation of an embedded system. VHDL was new to me before this class and now I feel I have a good handle on how a project needs to be coded, debugged, re-coded, debugged, again and again. I found it interesting to think about how fsm design allows settings to happen concurrently in the same clock signal. VHDL is a marriage between code and clock that exists on a level that I can only compare to gate level layout in VLSI. My work this semester was mostly accomplished by understanding the operation audio codec and proofreading VHDL code. I also tested pins of the board with the oscilloscope to debug and test codec output. This was the best way to initially see if our codec was operating reasonably. My understanding of UDP and TCP has also been born from this class, and I now understand the basic handling of headers and checksums.

# <span id="page-11-0"></span>5 Acknowledgements

Many thanks to Marcio Buss, Stephen Edwards, Josh Weinberg and JAYCam, Raj, and Christian for their advice.

# <span id="page-12-0"></span>A Code listing

# <span id="page-12-1"></span>A.1 C Source

## <span id="page-12-2"></span>A.1.1 ether.h

```
/∗−−−−−−−−−−−−−−−−−−−−−−−−−−−−−
# CSEE 4840 Embedded System Design
#
# SOBA Server
#
# Team Warriors: Avraham Shinnar as1619@columbia.edu
# Benjamin Dweck b jd2102@columbia . edu
# Oliver Irwin omi3@columbia.edu
# Sean White sw2061@columbia . edu
#
−−−−−−−−−−−−−−−−−−−−−−−−−−−−−∗/
\#include " xio . h"
\#include " x basic_types.h"
\#define dprint print
#ifndef BYTE
\#define BYTE unsigned char
#endif
\#ifndef WORD
#define WORD unsigned short
#endif
// define the size of a packet
#define MACHEADER SIZE 14
\#define IP_HEADER_SIZE 20
\#define UDP HEADER SIZE 8
\#define RTP HEADER SIZE 12
#def ine HEADER SIZE (MAC HEADER SIZE+IP HEADER SIZE+UDP HEADER SIZE+RTP HEADER SIZE)
#def ine IP LENGTH (PACKET SIZE−MAC HEADER SIZE)
#def ine UDP LENGTH ( IP LENGTH−IP HEADER SIZE )
#define IP_CHECKSUM_OFFSET 24
#define UDP_CHECKSUM_OFFSET 40
#define RTP SEQNUM OFFSET 44
#define RTP_TIMESTAMP_OFFSET 46
#define DATA_CHUNK_SIZE 16
#define DATA_CHUNKS_IN_PACKET 90
#def ine PAYLOAD SIZE (DATA CHUNKS IN PACKET∗DATA CHUNK SIZE)
#define PACKET_SIZE (PAYLOAD_SIZE+HEADER_SIZE)
#define PACKET BUFFERS 1
```

```
// NE2000 definitions
#define NIC BASE (0 \times 00A00400) // Base I/O address of the NIC card
\#define DATAPORT (0x10*2)\#define NE_RESET (0 \times 1 \div 2)// NIC page0 register offsets
#define CMDR (0 x 00 * 2) // command register for read & write
#define PSTART (0x01*2) // page start register for write
#define PSTOP (0 \times 02 * 2) // page stop register for write
#define BNRY (0x03*2) // boundary reg for rd and wr
#define TPSR (0 \times 04 * 2) // tx start page start reg for wr
#define TBCR0 (0 \times 05 * 2) // tx byte count 0 reg for wr
#define TBCR1 (0 \times 06 * 2) // tx byte count 1 reg for wr
#define ISR (0x07*2) // interrupt status reg for rd and wr
#define RSAR0 (0x08*2) // low byte of remote start addr
#define RSAR1 (0x09*2) // hi byte of remote start addr
#define RBCR0 (0x0A*2) // remote byte count reg 0 for wr
#define RBCR1 (0x0B*2) // remote byte count reg 1 for wr
#define RCR (0x0C*2) // rx configuration reg for wr
#define TCR (0x0D*2) // tx configuration reg for wr
#define DCR (0 \times 0E * 2) // data configuration reg for wr
#define IMR (0x0F*2) // interrupt mask reg for wr
// NIC page 1 register offsets
#define PAR0 (0 \times 01 * 2) // physical addr reg 0 for rd and wr
#define CURR (0 \times 07 * 2) // current page reg for rd and wr
#define MAR0 (0x08*2) // multicast addr reg 0 for rd and WR
// Buffer Length and Field Definition Info
\# \text{define TXSTART} 0x41 // Tx buffer start page
\# \text{define TXPAGES} 8 // Pages for Tx buffer
#define RXSTART (TXSTART+TXPAGES) // Rx buffer start page
\#define RXSTOP 0 \times 7e / Rx buffer end page for word mode
\#define BASE ADDR (XPAR ETHERNET PERIPHERAL BASEADDR+0x400)
// macros for reading and writting registers
#define outnic (addr, data) XIo_Out16 (NIC_BASE+addr, data)
\# \text{define } \text{innic} (\text{addr}) (\text{XIo} \text{Inl6} (\text{NIC} \text{BASE} + \text{addr}))#def ine PACKET END ADDRESS PACKET START ADDRESS+PACKET SIZE
\#define PACKET START ADDRESS (TXSTART << 8)
#def ine PAYLOAD START ADDRESS PACKET START ADDRESS+HEADER SIZE;
#def ine UDP CHECKSUM ADDRESS PACKET START ADDRESS+UDP CHECKSUM OFFSET
#def ine RTP SEQNUM ADDRESS PACKET START ADDRESS+RTP SEQNUM OFFSET
/* function prototypes, external interface. */
BYTE init():
BYTE output_sample (WORD *sample);
```

```
\textbf{int} diagnostics ();
```
void wait  $(int \text{ mult})$ ;

<span id="page-14-0"></span>/\* symbolic names for various register bits \*/ #define ISR\_PTX  $0x02$  // packet transmitted with no error  $\#$ define ISR\_RXE 0x04 // recieve error  $\# \text{define } \text{ISR.RDC} \quad 0x40 \text{ // Remote DNA Successful}$  $\#$ define CRSTOP 0x01  $\#$ define CRSTART 0 x02  $\#$ define CRTXP  $0 \times 04$  $\#$ define CRREAD  $0 \times 08$  $\#$ define CR\_WRITE  $0 \times 10$  $\#$ define CR $ABORT$  0 x20  $\#$ define CR\_COMPLETE 0 x20  $\#$ define CR\_PAGE0 0 x00  $\#$ define CR\_PAGE1 0 x40 A.1.2 ether.c /∗−−−−−−−−−−−−−−−−−−−−−−−−−−−−− # CSEE 4840 Embedded System Design  $#$  $# SOBA$  Server # # Team Warriors: Avraham Shinnar as1619@columbia.edu # Benjamin Dweck b jd2102@columbia . edu # Oliver Irwin omi3@columbia.edu # Sean White sw2061@columbia . edu # −−−−−−−−−−−−−−−−−−−−−−−−−−−−−∗/  $\#$ include " ether .h"  $\#include$  " xparameters . h"  $\#include$  " x basic\_types.h"  $\#include$  " xio . h"  $\#include$  "  $xint c_l l}$ . h"  $/*$  function prototypes, internal helpers  $*/$ static BYTE send (WORD \* data, WORD addr, WORD dmalen); static BYTE transmit (WORD sendlen); / $*$  note that at one point we had lots more functions. the code indicates where they were. Many of them were flattened for code space reasons (the compiler had some inlining issues, possibly due to out smashing the stack).  $*/$ /\* static data \*/ /\* stored without the one's complement \*/ /\* note: ip checksum can actually be constant!! \*/ /\* all the pseudo headers and most of the headers on the udp\_checksum can be calculated in advance. we just need to ask ethereal what it

```
should be : ). since time stamp and sequence number are increments,
   we can just add (with carries) these increments to the new initial
   values each new packet. so all we need is the update stuff in append. *//* static unsigned long udp_checksum; */
/* the real note: udp checksum can actually be (and now is) 0. This
   means that it is ignored. We originally wrote code to calculate a
   proper udp checksum (it is still in the code, just commented out).
   we later commented it out and decided to use 0 due to code space
   limitations. (this also allowed us to put back in diagnostics).
   note to future people: smashing your stack is a bad idea.
 ∗/
static WORD cur_payload_addr;
struct {
 WORD padding ;
 WORD sequence_number;
  unsigned long time stamp ;
} dynamic data ;
/* \# define UDPINT_CHECKSUM (^( (WORD)(0 xaa78))); *//* # define UDPINT.CHECKSUM (^( (WORD)(0xb15d))); */static BYTE header [HEADER SIZE] = {
  /* create the static portion of the packets *//* MAC header (14 bytes) */
  /* Destination MAC address (6 bytes): fixed */
  /∗ 0−5 ∗ 0 x00 , 0 x0C , 0 xF1 , 0 x73 , 0 x4C , 0 x9C ,
   ∗/
   /∗ Micro4 MAC ∗/
     0x00, 0x07, 0xE9, 0x43, 0x8A, 0x38,
  /* Source MAC address (6 bytes): fixed *//* 6*/0 x00,/* 7*/ 0 x0D,/* 8 * / 0 x60,
  /* 9*/0 x7F,/* 10 * / 0xF9,/* 11 * / 0xAF,/* Length (2 bytes): fixed *//* used as a type*/
  /* 12 */ 0 x 08,
  /* 13 */ 0 \times 00,
  /* IP header (20 bytes) */
  /* Version (4 bits): fixed *//* IHL (4 \text{ bits}): fixed *//* 14 */ 0 \times 45,
  /* TOS (1 byte): fixed *//* 15 * / 0x00,/* Total Length (2 bytes): fixed *//* 16*/IPLENGTH>>8,/* 17*/ IP LENGTH & (0 \times f),
  /* Identification (2 bytes): fixed */
```

```
/* 18 */ 0 \times 00,
/* 19 */ 0 \times 00,
/* Flags (3 bits): fixed *//* Fragment Offset (13 bits): fixed */
/* 20 */ 0 x00,
/ * 21 * / 0 x 00,
/* TTL (1 \text{ byte}): fixed */
/* for now, this should die on contact*/
/* 22 */ 0 x04,
/* Protocol (1 byte): fixed *//∗ UDP=17 ∗/
/* 23 * / 0x11,/* Header Checksum (2 bytes): updated. see update_ip_checksum */
// Micro4
    0x8A , 0 x63 ,
/* Source IP (4 bytes): fixed *//* 26 * / 0x80,/* 27 * / 0x3B,/* 28 */ 0 x95,
/* 29 */ 0xA2,
/* Destination IP (4 bytes): fixed */// Micro4
    1 2 8 , 5 9 , 1 4 4 , 1 6 9 ,
// / * 30 * / 128,
// / * 31 */ 59,
// / * 32 * / 144,
// / * 33 * / 168,
/* UDP header (6 Bytes) */
/* Source Port (2 \text{ bytes}): fixed */
/ *34 \times / 0 \times 0B,
/* 35 */ 0 xE2,
/* Destination Port (2 bytes): fixed */
   /* in decimal: 3042 */
/* 36 */ 0 x0B,
/* 37 * / 0xE2,/* Length (2 bytes): fixed */
/* 38*/UDPLENGTH>>8,/* 39*/ UDP LENGTH & 0 x f f,
/* Checksum (2 bytes): updated */
/* 40 * / 0,/* 41 * / 0,/* RTP header (12 bytes) */
/* Version (2 bits): fixed */
/* 10 * //* Padding (1 \text{ bit}): fixed */
/* 0 * //* Extension (1 bit): fixed */
/* 0 * //* CSRC count (4 \text{ bits}): fixed */
/* 0 * //* 42 */ 0 x 80,/* Marker bit (1 bit): fixed */
/* 0 * /
```

```
/* Payload type (7 bits): fixed */
  /* L16=10 (2 channel ( (see
     http://www.networksorcery.com/enp/protocol/rtp.htm * */
  /* 43 */ 0 x0a,
  /* Sequence number (16 bits): updated */
  /* 44 */ 0 \times 00,
  /* 45 */ 0 \times 00,
  /* Time stamp (32 \text{ bits}): updated */
  /* 46 */ 0 \times 00,
  /* 47 */ 0 \times 00,
  /* 48 */ 0 x 00,
  /* 49 * / 0x00,/* SSRC (32 bits): fixed *//* should be a random value: I don't think this is what is meant :)
     −− since we don't change our source transport address and don't
     handle multiple synchronization source within the same RTP
     channel, this should not be a problem. *//* 50 * / 0x42,
  /* 51 \sqrt{0 \times 42},
  /* 52*/0x42,/* 53 */ 0 \times 42/* CSRC list (0 bits): fixed *//* we are evil and don't give proper attribution to sources. */
\};
/* a simple wait function that burns clock cycles. */
void wait (int mult) {
  volatile int j = 0, i = 1000000;
  for (; i > 0; --i) {
    for (; mult > 0; -- mult) {
      // a smart compiler with aggresive inliner should unroll this
      ++j;
    }
  }
}
/∗
   INITIALIZATION
∗/
/* Diagnostics based on page 31 of the Ethernet Controller manual
   Write on two pages first and then read to avoid being fooled by
   data latched in both write and read.
∗/
\textbf{int} diagnostics () {
  // outnic (CMDR, 0 x 21); // stop AX88796
  wait (10);outnic (CMDR, 0 x 61);outnic(PSTART, 0 x4E);
```

```
outnic (CMDR, 0 x 21);outnic (PSTOP, 0x3E);outnic (CMDR, 0x61);
  if (innic (PSTART) != 0 x4e)return 1;
  outnic (CMDR, 0 \times 21); // switch to page 0
  if ( innic (PSTOP) != 0x3e)
    return 2;
  if ( innic (0x16*2) != 0x15)return 3;
  if ( innic (0x12*2) ! = 0x0c )
    return 4;
  if ( innic (0x13*2) ! = 0x12 )
    return 5;
  return 0;
}
/* initializes the ethernet card and our data structures. sets up the
   static part of the packet header in memory. */BYTE init () \{int ret;
  outnic (NE RESET, innic (NE RESET)); // trigger a reset
  wait (2);
  if ((\text{innic}(\text{ISR}) \& 0x80) == 0) // Report if failed
    {
      print ("\BoxEthernet\Boxcard\Boxfailed\Boxto\Boxreset!\langler\langle n'' \rangle;
      print ("Ethernet NIC\_not\_present\_or\_not\_initializing\_correctly \r \n");
      return 1;
    }
  e l s e
    \{d print ("Ethernet_card_reset_successful!\langle r \ranglen");
      /* ether_reset(); */ /* Reset Ethernet card, */
       /* Write 21h to Command Register to abort current DMA operations. */
      outnic (CMDR, 0 x 21);
      /* Wait 2 milliseconds (timout for inter-frame gap timer) */
      wait (10);/* Write 01h to Data Control Register to enable 16-bit word transfers. */
      outnic (DCR, 0x01);/* Write 00h to both Remote Byte Count Registers to zero out DMA counter. */
      outnic (RBCR0, 0 x00);outnic (RBCR1, 0 x00);/* Write 00h to Interrupt Mask Register to mask interrupts. */
      outnic (MR, 0x00);/* Write ffh to Interrupt Status Register to clear interrupt flags */
```
}

{

}

```
outnic (ISR, 0 \times f);
       /* Write 20h to Receive Configuration Register to put NIC in monitor mode */
      outnic (RCR, 0 x 20);
       /* Write 02h to Transmit Configuration Register to put NIC in loop-back mode */
      outnic (TCR, 0 x 02);
      /* Set RX Start and Stop, Boundary, and TX start page. */outnic (PSTART, RXSTART);
      \begin{minipage}{.4\linewidth} \begin{tabular}{l} \bf{out} \, \tt{nic} \, (\bf{PSTOP} \, , \ \, \bf{RXSTOP} \, ) \, ; \end{tabular} \end{minipage}outnic(BNRY, (BYTE)(RXSTOP-1));outnic(TPSR, TXSTART);/* Reset interrupt mask and flags. */outnic (ISR, 0xFF); // clear interrupt status register
      outnic (IMR, 0 x 00); // Mask completion irq
      /* Write 22h to Command Register to start NIC */
      outnic (CMDR, 0 x 22);
      /* Write 00h to Transmit Configuration Register to set normal transmit operation */
      outnic (TCR, 0 x 00);
      d print ("Ethernet_card_intialization_complete!\r\n");
    }
  /* init_packet_setup(); */
  dynamical data. sequence_number = 0;dynamic_data.time_stamp = 0;/* udp_checksum = UDP_INIT_CHECKSUM; */cur-payload_addr = PAYLOAD START ADDRESS;
  /* now lets initialize the buffers. */return send ( (WORD ∗) header, PACKET START ADDRESS, 54); / / HEADER SIZE);
/* actually transmits a (filled in) packet. */
static BYTE transmit (WORD sendlen)
  int j;
  outnic (TPSR, TXSTART); // set Transmit Page Start Register
  outnic (TBCR0, (sendlen\&0xff)); // set Transmit Byte Count
  outnic (TBCR1, (\text{sendlen}>>8));
  outnic (CMDR, CR.COMPLETE |CR.TXP); // start transmission
  j = 1000;while (j \rightarrow 0 \&& !(innic (ISR) & ISR_PTX));
  if (!j)return 1;
  }
  outnic (ISR, 0xFF);return 0;
```

```
/* low level function that does dma to send data to card. */
/* based on code from Josh's group. */
static BYTE send (WORD * data, WORD addr, WORD dmalen){
  int i, j, h;
 WORD counter;
 WORD word;
  counter = dmalen \geq 1;outnic (RSAR0, (addr\&0xff)); // set DMA starting address
  outnic (RSARI, (addr>>8));outnic (ISR, 0xFF); // clear ISR
  outnic (RBCR0, (dmalen&0xff)); // set Remote DMA Byte Count
  outnic (RBCR1, (dmalen>>8));
  outnic (CMDR, CR.WRITE|CR.START); // start the DMA write -0x12// change order of MS/LS since DMA
  // writes LS byte in 15-8, and MS byte in 7-0for ( i = 0; i < counter ; i + + \} {
    word = (data[i]<8)|(data[i]>8);outnic (DATAPORT, word);
  }
  \textbf{if } (!(\text{innic (ISR)} \& \text{ISR\_RDC}))// print ("Data - DMA did not finish \r\n");
    return 1;
  }
  outnic (CMDR, CR_COMPLETE);
  return 0;
}
/* external interface *//* takes a 2 word sample, and sends it out. sends packet if needed */
/* 0 return is success */BYTE output_sample (WORD ∗ sample) {
 BYTE ret = 0;
/* WORD check; *//* ret = append (sample); */
   ret = send(sample, cur_payload.add, 4);/* if (ret)return ret; */cur-payload-addr +=4;/∗ update checksums ∗/
/* udp_checksum += *(sample +1); */
```

```
/* udp_checksum += *(sample); */
/* while (udp_checksum>>16) */
\sqrt{\ast} udp_checksum = (udp_checksum & 0 x f f f ) + (udp_checksum >> 16); \ast/if (cur\_payload\_addr > = PACKETENDADDRESS) {
    /* finalize_packet() */
    /* take the ones complement, as well as shoving it into a word */
/* while (udp_checksum>>16) */
\sqrt{\ast} udp_checksum = (udp_checksum & 0 x ffff) + (udp_checksum >> 16); \ast//* \qquad \text{check} = \text{``(WORD)} (\text{udp\_checksum&0 x ffff})); *//* \t check = 0; */\gamma * ret = send(&check, UDP_CHECKSUM_ADDRESS, 2); */
/* \tif (ret) { * }/* print ("Error writing udp checksum\r\n"); */
/* return ret; */
/∗ } ∗/
    ret = send (( (WORD*)\& dynamic_data) + 1, RTP-SEONUMADDRESS, 6);if (ret)print ("Error_writing_rtp_header_data\r\n");
    }
    if (ret)print ("Error-finalizing-packet.-dropping.\langle r \ranglen");
    \} else \{ret = transmit(PACKET-SIZE);// print ("probable_success_transmitting_packet._happy!_happy!\r\n");
    }
    /* next_packet_setup(); */++dynamic_data.sequence_number;
    dynamic_data.time_stamp += 20;/* udp_checksum = dynamic_data . sequence_number + (unsigned short)((dynamic_data . time_st
/* \tudp\_checksum += UDP_NIT\_CHECKSUM; *//* while (udp_checksum>>16) */
\sqrt{\ast} udp_checksum = (udp_checksum & 0 x ffff) + (udp_checksum >> 16); \ast/cur_payload_addr=PAYLOAD_START_ADDRESS;
  }
  return ret;
}
A.1.3 main.c
/∗−−−−−−−−−−−−−−−−−−−−−−−−−−−−−
# CSEE 4840 Embedded System Design
## SOBA Server
#
# Team Warriors: Avraham Shinnar as1619@columbia.edu
# Benjamin Dweck b jd2102@columbia . edu
# Oliver Irwin omi3@columbia.edu
# Sean White sw2061@columbia . edu
```

```
#−−−−−−−−−−−−−−−−−−−−−−−−−−−−−∗/
\#include " xparameters .h"
\#include " x \text{basic\_types}.h"
\#include " xio . h"
\#include " ether .h"
\#include " xintc.l.h"unsigned long uart_out = 0;
BYTE new_data = 0;void audio_sampler_handler(void *callback)
\{// microblaze_disable_interrupts();
  new_data = 1;// m i c r o b l a z e _ e n a b l e _ i n t e r r u p t s ();
}
int main()
\left\{ \right\}int ret;
    // FIRST: Run diagnostics, init ethernet controller, and stuff packets
    print (\sqrt[n]{r \cdot n});
    print ("Hello _World!\langle r \ranglen") ;
    print("Running\_diagnostics \r \n^n);if (ret=diagnostics () )print ("Diagnostics_failed._internal_error_number_");
      \text{putnum}(\text{ret});
      print (" \r n" );
    \} else {
      print ("Diagnostics \text{Successful.}\r\langle n" \rangle;
    }
    \mathbf{if}(\text{init}() )\ \{print("Ethernet_NIC\_not\_present\_or\_not\_initializing\_correctly \r \n^n);return 1;
    }
    /* initializing interrupts */XIntc_mEnableIntr (XPAR INTC SINGLE BASEADDR, XPAR AUDIO SAMPLER INTERRUPT MASK);
    XIntc mMasterEnable (XPAR INTC SINGLE BASEADDR ) ;
    XIntc_RegisterHandler (XPAR_INTC_SINGLE_BASEADDR, XPAR_INTC_AUDIO_SAMPLER_INTERRUPT_INTR
                              audio_sampler_handler, (void*)0;
     microblaze_enable_interrupts();
     for ( ; ) {
       /* new data is set in the interrupt handler when new data is ready. */
```

```
if(new_data == 1)
```

```
new_data = 0;/* grab the data from the audio controller */
        \text{uart}\_\text{out} = \text{XIo}\_\text{In}32(\text{XPAR}\_\text{AUDIO}\_\text{SAMP}\_\text{ER}\_\text{ASEADDR});/* the standard audio format is little endian, so we swap the bytes:
         we have 4 bytes, they get reordered from 1234 to 2143. */\text{uart-out} = ((\text{uart-out} >> 24 \& 0 \times \text{ff}) << 16)(( u art_out >> 16 & 0 x f f ) << 24 ) |
          (u a r t_out >> 8 & 0 x f f )(( \text{uart} _out \& 0 \text{ x ff}) << 8);/* output the new sample to the ethernet card */
        output_sample (WORD *)(\& uart_out) ;
     }
   }
return 0;
```
# <span id="page-23-0"></span>A.2 clkgen

}

### <span id="page-23-1"></span>A.2.1 data/clkgen\_v2\_1\_0.pao

################################################################################ ## ## Copyright (c) 1995-2002 Xilinx, Inc. All rights reserved. Xilinx, Inc. ## ## MicroBlaze\_Brd\_ZBT\_ClkGen\_v2\_0\_0\_a.pao ## ## Peripheral Analyze Order ## ################################################################################

<span id="page-23-2"></span>lib clkgen\_v1\_00\_a clkgen A.2.2 data/clkgen\_v2\_1\_0.mpd

################################################################### ##  $#$  Microprocessor Peripheral Definition : generated by psfutil ## ## Template MPD for Peripheral: MicroBlaze\_Brd\_ZBT\_ClkGen ## ###################################################################

 $\text{BEGIN}$  clkgen,  $\text{IPTYPE} = \text{IP}$ 

## Peripheral Options  $\#$ OPTION IPTYPE = IP  $OPTION HDL = VERILOG$ 

 $OPTION$  IMP NETLIST = TRUE

 $#$  Ports

PORT FPGA CLK1 =  $"$ , DIR = IN, IOB STATE = BUF  $\label{eq:1} \begin{array}{rcl} \mathrm{PORT} \ \ \mathrm{sys}\text{-}\mathrm{cl}\,\mathrm{k} \ = \ \mathrm{''}\,\mathrm{''} \ , \ \ \mathrm{DIR} \ = \ \mathrm{OUT} \end{array}$ PORT  $pixel\_clock = "", DIR = OUT$ 

PORT  $fpga\_reset = "", DIR = OUT$ PORT io\_clock ="",  $DIR = OUT$ 

END

#### <span id="page-24-0"></span>A.2.3 hdl/verilog/clkgen.v

```
module clkgen (
FPGA CLK1,
```
 $sys$  clk, pixel\_clock, io\_clock,  $fpga_reset$ 

 $\cdot$ 

```
input FPGA_CLK1;
output sys_clk, pixel_clock, io_clock, fpga_reset;
wire clk\_ibuf, clk1x_i, clk2x_i;
//wire \text{clk1x}, \text{clk05x};//wire \text{clk}_\text{i} buf, \text{clk}_\text{1} , \text{clk}_\text{0} \text{Jx}_\text{i}, \text{clk}_\text{2} ;
wire locked;
assign pixel_clock = 0; //new
IBUFG clkibuf (.I(FPGA.CLK1), .O(clk\_ibuf));BUFG bg1 (.I(c1k1x_i), .O(sys_c1k));//BUFG bg05 (. I (clk05x<sub>-i</sub>), . O (pixel_clock));
BUFG bg2 (.I(clk2x_i), .O(io\_clock));// synopsys translate_off
// defparam vdll. CLKDV_DIVIDE = 2.0;
// synopsys translate_on
// synthesis attribute CLKDV_DIVIDE of vdll is 2
//CLKDLL vdll(.CLKIN(\text{clk\_ibuf}), .CLKFB(\text{sys\_clk}), .CLK0(\text{clk1x\_i}),
                 \cdot (CLKDV(clk05x_i), \cdot (CLK2X(clk2x_i), \cdot RST(1'b0), \cdot LOCKED(locked));
CLKDLL vdll (.CLKIN(clk\_ibuf), .CLKFB(sys\_clk), .CLK0(clk1x\_i),
               .CLK2X( \text{clk } 2x_i ], . RST(1'b0), .LOCKED(\text{locked } ));assign fpga_reset = \tilde{\text{ }} locked;
```
endmodule

# <span id="page-25-0"></span>A.3 Audio Controller

Note that this code, while functional, was not used because of the conflict with the ethernet device. This could be resolved by writing an intelligent bus master, but we did not have time.

## <span id="page-25-1"></span>A.3.1 data/opb audio cntlr v2 1 0.pao

############################################################### # # opb\_audio\_cntlr pao file  $#$ 

###############################################################

lib opb\_audio\_cntlr\_v1\_00\_a opb\_audio\_cntlr

### <span id="page-25-2"></span>A.3.2 data/opb\_audio\_cntlr\_v2\_1\_0.mpd

################################################################### ## ## Microprocessor Peripheral Definition ## ###################################################################

 $\text{BEGIN}$  opb\_audio\_cntlr,  $\text{IPTYPE} = \text{PERIPHERAL}$ ,  $\text{EDIF=TRUE}$ 

BUS INTERFACE BUS =  $SOPB$ , BUS  $STD = OPB$ , BUS  $TYPE = SLAVE$ 

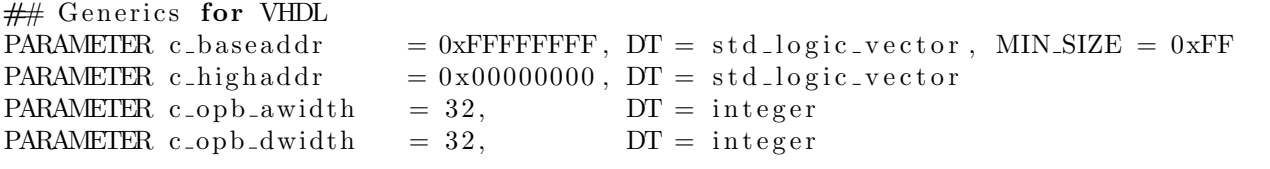

 $#$  Ports

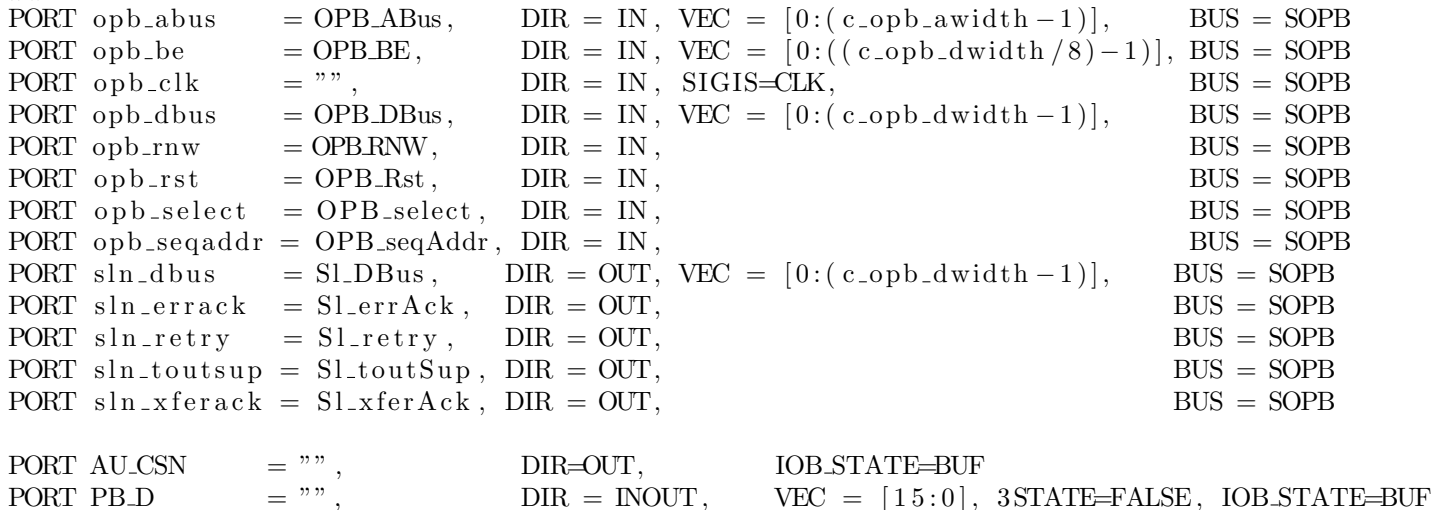

END

#### <span id="page-25-3"></span>A.3.3 data/opb audio cntlr.vhd

−−

```
−− Audio Controller OPB Peripheral
−−
−− Benjamin Dweck
−− b jd2102@columbia . edu
−−
−− Oliver Irwin
−− omi3@columbia . edu
−−
```

```
−−
−− Clock Di vi d e r
−−
−− Notes: Clock output starts out low after reset
−−
−− Used to divide OPB_Clk to generate AU_CCLK
−−
```
−−−−−−−−−−−−−−−−−−−−−−−−−−−−−−−−−−−−−−−−−−−−−−−−−−−−−−−−−−−−−−−−−−−−−−−−−−−−−−−

−−−−−−−−−−−−−−−−−−−−−−−−−−−−−−−−−−−−−−−−−−−−−−−−−−−−−−−−−−−−−−−−−−−−−−−−−−−

```
library ieee;
use \text{ i}eee. \text{ std\_logic\_1164. all};
entity clock_divider is
  generic (
    FACTOR : integer := 10); - -- Clock divide-by factor
  port (
    clk_in : in std_logic ; -- Input clockrst : in std_logic; -- Reset signal
    clk_out : out std_logic ; --Output clockend clock_divider;
architecture arch of clock_divider is
  signal count : integer := 0;
  signal output : std\_logic := '0';b e gin
  \text{clk}\text{-}\text{out} \leq \text{output};
  divide: process (clk_in, rst)b e gin
    if (rst = '1') then
      output \langle = '0';count <= 0;e l sif (k \ln \theta) event and c \ln \ln \theta = 1 ) then
```

```
count \leq count + 1;
    if ( count = (FACTOR/2)-1) then
      output <= NOT output ;
      count <= 0;end if;
  end if;
end process divide;
```
end arch;

−− −−5−bit Unsigned Negative Edge Triggered Up Counter −− with Asynchronous Re se t −− −− Used to keep track of number of AU\_CCLK cycles −−

−−−−−−−−−−−−−−−−−−−−−−−−−−−−−−−−−−−−−−−−−−−−−−−−−−−−−−−−−−−−−−−−−−−−−−−−−−−

```
library ieee;
use \text{ i}eee. \text{ std\_logic\_1164. all};
use ieee.std_logic_unsigned.all;
entity counter is
  p o r t (
     clk, reset : in std_logic;count : out std\_logic\_vector(4~downto 0));
end counter;
architecture arch of counter is
  signal \, \text{tmp: std\_logic\_vector (4 \, downto 0)};b e gin
  process (clk, reset)
  b e gin
     if (reset = '1') then
       \text{tmp} \leq \text{``00000''};elsif (clk'event and clk = '0') then
       \text{tmp} \leq \text{tmp} + 1;end if;end process;
  count \leq \text{tmp};end arch;
```
−− −− 16−bit Negative Edge Triggered Right Shift Register −− with Active High Load and Serial Out −− −− Used to latch onto data to be output to the audio codec and −− shift it out serially. −−

−−−−−−−−−−−−−−−−−−−−−−−−−−−−−−−−−−−−−−−−−−−−−−−−−−−−−−−−−−−−−−−−−−−−−−−−−−−

−−−−−−−−−−−−−−−−−−−−−−−−−−−−−−−−−−−−−−−−−−−−−−−−−−−−−−−−−−−−−−−−−−−−−−−−−−−

```
library ieee;
use \text{ i}ee. std_logic_1164. all;
entity shift_out is
  p o r t (
    C, ALOAD : in std_logic;
    D : in std_logic_vector (15 downto 0);
    SO : out std_logic
  ) ;
end shift_out;
architecture arch of shift-out is
  signal tmp : std\_logic\_vector(15 downto 0);b e gin
  process (C, ALOAD, D)b e gin
    if (ALOAD='1') then
      tmp \le D;
    e l s i f (C' event and C= '0' ) then
      \text{tmp} \leq v' \& \text{tmp}(15 \text{ downto } 1);end if:
  end process;
  SO \leq \text{tmp}(0);end arch;
−−−−−−−−−−−−−−−−−−−−−−−−−−−−−−−−−−−−−−−−−−−−−−−−−−−−−−−−−−−−−−−−−−−−−−−−−−−
```
−− −−8−bit Positive Edge Triggered Right Shift Register −− with Serial In and Parallel Out −− −− Used to receive data serially from the audio codec −−

```
library ieee;
use \text{ i}eee. \text{ std\_logic\_1164. all};
entity shift_in is
  p o r t (
     SI : in std_logic;
    C : in std_logic;
    D : out std_logic_vector (7 downto 0)
  );
end shift_in;
architecture arch of shift_in is
  signal \, \, \text{tmp} \, : \, \text{std\_logic\_vector (7 \, \, downto \, 0)};
b e gin
  process (C)b e gin
     if (C' event and C = '1') then
       tmp \leq S I \& tmp (7 down to 1);end if;end process;
  D \leq \text{tmp};
end arch;
```

```
−−
−− Audio P e ri p h e r al
−−
```

```
library ieee;
use ieee.std_logic_1164.all;
entity opb_audio_cntlr is
 generic (
   C_{\text{OPB} \text{AWIDTH}} : integer : = 32;
   C_{\text{OPB} DWIDTH : integer : = 32;
   CBASEADDR : std\_logic\_vector(0 to 31) := X"00000000";
   CHIGHADDR : std_logic_vector (0 \text{ to } 31) := X"FFFFFFFF");
 port (
   −− OPB Input Signals
   OPB_Clk : in std_logic;
   OPB_Rst : in std_logic;
   OPB ABus : in std_logic_vector (0 to C_OPB_AWIDTH-1);
   OPB BE : in std_logic_vector (0 to C_OPB_DWIDTH/8-1);
```
−−−−−−−−−−−−−−−−−−−−−−−−−−−−−−−−−−−−−−−−−−−−−−−−−−−−−−−−−−−−−−−−−−−−−−−−−−−

```
OPB DBus : in std_logic_vector (0 to C OPB DWIDTH-1);
   OPB RNW : in std\_logic;
    OPB_s<sub>select</sub> : in std_logic;
    OPB_seqAddr : in std_logic; - -- Sequential Address
    −− OPB Output Signals
    \text{S} \ln \text{DBus} : out std_logic_vector (0 to C_OPB_DWIDTH-1);
    \text{S} \ln \text{-err} \text{Act} : out std_logic; --(\text{unused})\text{S} \ln \text{-} \text{retry} : out std logic; --(\text{unused})\text{S} \ln \text{\_} \text{t} \text{out} \text{S} \text{up} : out std_logic; -- Timeout suppress
    Sln_xferAck : out std_logic; −− Transfer acknowledge
   −− Audio IO Signals
   AU CSN : out std_logic; −− Audio Chip Select (Active LOW)
   PB D : inout std_logic_vector (15 downto 0); -- Off-FPGA P eripheral
                                                       −− Data Bus
−− AU_CCLK : out std_logic ; −− Audio Cntl Clock
−− AU_CDTI : out std_logic; -- Audio Cntl Data In (TO Codec)
     AU CDTO : in std_logic); - - Audio Cntl Data Out (FROM Codec)
end opb audio cntlr;
architecture behavioral of opb_audio_cntlr is
 −− Audio Address and Data Bus Widths
 constant AU AWIDTH : integer := 8; - - Width of audio controller address
  constant AU DWIDTH : integer := 8; - - Width of audio controller data word
 −− Internal buffer/utillity signals
 signal int au csn \begin{array}{ccc} \vdots & \text{std\_logic} & := '1'; & -- \text{ Used as audio code } \text{chip} \text{ select } ( \text{simpl to a cell}) \end{array}s i g n a l i n t a u c c l k : s t d l o g i c ; −− Used a s s e r i a l cl o c k s i g n a l t o audi o c odec
  signal int_au_cclk_count      : std_logic_vector(4 downto 0);       —— Used to keep track o
  signal int_au_cclk_count_rst : std_logic; -- To reset cclk counter
  signal int_au_cdti : std_logic; --- AU_CD
  signal int_au_cdti_buff : std_logic_vector(15 downto 0); -− Input to CDTI shift reg
  signal int_au_cdti_load : std_logic; −− CDTI
 signal int_au_cdti_ioad is std_logic,<br>signal int_au_cdto_buff : std_logic_vector(AUDWIDTH-1 downto 0); -- Data to be
 −− Internal utillity signals
  signal int_selected : std_logic; −− Internal chip_select signal
  signal int_output_enable : std_logic; −− Enable output from peripheral to OPB bus
 −− State constants
 −− Critical: Sln_xferAck is generated directly from state bit 0!
 constant STATE_BITS : integer := 2;
  constant Idle : std_logic_vector (0 to STATE_BITS-1) := "00";
  constant Transfer : std_logic_vector (0 to STATE_BITS-1) := "01";
  constant Ack : std_logic_vector (0 to STATE_BITS-1) := "11";
  signal present_state, next_state : std_logic_vector (0 to STATE_BITS-1);
```

```
−− Clock divider (used with OPB_Clk to generate AU_CCLK)
 component clock_divider is
   generic (FACTOR : integer := 10); - Divide 50 MHz OPB Clk => 5 MHz AU CCLK
   port (
     clk_in : in std_logic ;rst \qquad : \text{in} \quad \text{std\_logic};
     clk_out : out std_logic ;
 end component ;
 −− CCLK Counter
 component counter is
   p o r t (
     clk : in std\_logic;
     reset : in std_logic;
     count : out std_logic\_vector(4 downto 0));end component ;
 −− Transmit Register (AU_CDTI)
 component shift_out is
   port (
     C, ALOAD : in std_logic;D : in std_logic_vector (15 downto 0);
     SO : out std\_logic );
 end component ;
 −− Receive Register (AU_CDTO)
 component shift_in is
   port (
     SI : in std_logic;
     C : in std_logic;
     D : out std_logic_vector(7 downto 0));
 end component ;
 −− Output buffer for AU_CSN
 component OBUF-F-8
   port (
     O : out std_ulogic; - Out to Audio codec
     I : in std_ulogic); -- In from Audio codec
 end component ;
 −− Tristate output buffer for AU_CCLK and AU_CDTI
 component IOBUF F<sub>-8</sub>
   port (
     O : out std_ulogic; - - Out from the buffer
     I : in std_ulogic; - - In to the buffer
     IO: inout std_logic; - In/Out to pin
     T : in std_ulogic); - - Active-low output enable
 end component ;
begin -- behavioral
 −− A / 6 Clock Divider to generate CCLK
 clkdiv : clock_divider
```

```
generic map (FACTOR \approx 12)
  port map (OPB_CClk, int_acsn, int_aau_{cc}ck);
−− CCLK Counter
c counter : counter
  port map (int_au_cclk, int_au_cclk_count_rst, int_au_cclk_count);
−− Transmit Register
cdti_buff: shift_out
  port map (int_au_cclk, int_au_cdti_load, int_au_cdti_buff, int_au_cdti);
−− Receive Register
cdto_buff: shift,inport map (PBD(2), int_au_cclk, int_au_cdto_buff);−− Output buffers for output signals
au_csn_obuff: OBUF_F_8
  port map (
    O \Rightarrow \text{AU\_CSN},I \implies int_au_c \, \text{sn} );
au_cclk_iobuff: IOBUF_F_8
  port map (
    0 \implies \text{null},I \implies int_au_c cclk,
    IO \Rightarrow PBD(0),T \implies int_au_c \, \text{sn} );
au_cdti_iobuff: IOBUF_F_8
  port map (
    0 \implies \text{null},I \implies int_au_c dti,
    IO \Rightarrow PBD(1),T \implies int_au_c \, \text{sn} );
dbus_iobuff_gen: for i in 3 to 15 generate
  dbus_iobuff : IOBUF_F_8
     port map (
      0 \implies \text{null},
       I = > '0',IO \Rightarrow PBD(i),
      T \implies \text{int}_-\text{au}_-\text{csn} );
end generate;
end generate dbus_iobuff_gen;
−− Produce chip select signal by decoding OPB address and checking OPB select
int_s = 1e le c t e d \leq'1' when OPB select = '1' and
       OPB\_\_ABus (0 to C_OPB_AWIDTH-AU_AWIDTH-1) =
       CBASEADDR(0 to C_OPB_AWIDTH-AU_AWIDTH-1)
  else '0';−− Unused ou tpu t s
```

```
Sln\_errAck \leq v'S\ln {\text{refry}} \leq 0;
\text{Sin}_\text{D} \text{Bus} ( 0 to C_OPB_DWIDTH–AU_DWIDTH-1) \lt = ( others => '0');
−− Tie OPB_ABus and OPB_DBus to the AU_CDTI buffer
int_au_c dt i_b u f(0) \leq v^2 ': -Set Op Code bits
int_au_c dti_buff(1) \leq 1;
int_au_c dti_buff(2) \leq NOTOPBRNW;int_au_c dti_buff(3) \leq OPB_ABus(31); -- Set Register Address bitsint_au_c dt i_b u f f(4) \leq OPB_ABus(30);int_au_c dti_buff(5) \leq OPB_ABus(29);int_au_c dti_buff(6) \leq OPB_4Bus(28);int_au_c dti_buff(7) \leq v';
int_au_c dt i_b u f(8) \leq 0PBDBus(31); -- Set Control Data bits
int_au_c dti_buff(9) \leq OPBDBus(30);int_au_c dti_buff(10) \leq OPB_DBus(29);int_au_c dt i_b u f f(11) \leq OPB_1Bus(28);int_au_c dt i_b u f f(12) \leq OPB_1Bus(27);int_au_c dti_buff(13) \leq OPB_1Bus(26);int_au_c dti_buff(14) \leq OPB_DBus(25);int_au_c dt i_b u f f(15) \leq OPB_1Bus(24);−− Tie the 0'th state bit to Sln_xferAck
Sln_x f er Ack \leq present state (0);
-- Process to qualify OPB output using int_output_enable
register_opb_outputs: process (OPB_Rst, OPBRNW, int_output_enable)
b e gin
  if OPB Rst = '1' then
    \text{Sin}_D\text{Bus}(\text{C.OPB_DWIDTH–AU_DWIDTH to C.OPB_DWIDTH–1}) \leq (others = > '0');e l s e
    if int_output_enable = '1' and OPBRNW = '1' then
      \text{Sin}_\text{D} \text{Bus}(\text{COPB_DWIDTH–AU_DWIDTH to COPB_DWIDTH–1}) \leq \text{int}_\text{au} \text{cot} \text{cot} \text{cot} \text{f};else
      \text{Sin}_D\text{Bus}(\text{C}_Q) DWIDTH–AU DWIDTH to \text{C}_QPB DWIDTH-1) \leq (others => '0');
    end if;end if;
end process register_opb_outputs;
−− Sequential part of the FSM
fsm_seq : process (OPB_Clk, OPB_Rst)
b e gin
  if OPB_Rst = '1' then - Asynchronous reset to Idle state
    present\_state \leq = Idle;elsif OPB_Clk' event and OPB_Clk = '1' then - - Positive edge OPB_Clk
    present_state \leq next_state; - advance to next state
  end if;end process fsm_seq;
−− Combinational part of the FSM
fsm_comb : process (OPB_Clk, present_state, int_selected, int_au_cclk_count)
b e gin
```

```
case present-state is
  when Idle \Rightarrow\text{S} \ln \text{t} \text{out} \text{Sup } \langle \text{= '0'}; \text{--} \text{Disable } \text{Supress-Timeout} \rangleint_au_c s n \leq 1; - Deselect Audio Codec
     int_au_c dti_load \leq 1; - Open input to CDTI shift reg
     int_1output_enable \langle = '0'; \rangle -- Disable output to Sln_DBus
     int_au_cclk_count_rst <= '1'; -- Reset AU_CCLK counter
     if int_selected = '1' then
        next\_state \leq Transfer;e l s e
        next\_state \leq = Idle;end if;when Transferif int_s = '1' then
           \text{S} \ln \text{-tout} \text{Sup } \langle = '1'; \qquad \qquad -- \text{ Supress } \text{OPB } \text{Timeout}int_au_c dt i_l load \leq v: -- Latch \t audio \t code \t address/data \t from OPBint_au_c c l k_c count_r s t \leq v '0'; -- Start counter
           if int_au_cclk_count = "10000" then - IF last (16th) CCLK cycle elapsed ...
             int_au_c \cos n \leq 1; -- Deselect audio codec
             int_1output_enable \langle 2 \rangle : \langle 1 \rangle + \langle 2 \rangle + \langle 2 \rangle + \langle 3 \rangle + \langle 4 \rangle + \langle 5 \rangle + \langle 6 \rangle + \langle 7 \rangle + \langle 8 \rangle + \langle 9 \rangle + \langle 1 \rangle + \langle 1 \rangle + \langle 1 \rangle + \langle 1 \rangle + \langle 1 \rangle + \langle 1 \rangle + \langle 1 \rangle + \langle next\_state \leq = Ack; -- Ack \ transfere lse --\text{ELSE} \dotsint_au_c \, \text{sn} \, \langle = '0'; \rangle -- Keep audio codec selected
             int_1ut put enable \langle = '0'; \quad -Keep \; Sh_DBus output supressed
             next_state <= Transfer; - -- Continue transfering data to audio codec
           end if;else −− If deselected by OPB master => Idle
           \text{S} \ln \text{tot} \text{Sup } \leq v';
           int_au_c \text{sn} \leq 1;
           int_au_c dti_load \leq 1;
           int_0utput_enable \langle = '0';int_au_c c l k_c count_r s t \leq 1;
           next\_state \leq Idle;
        end if;
  when Ack \implies --Send ACK
     \text{S} \ln \text{-} \text{t} \text{out} \text{Sup } \langle \text{= '1'}; \text{--} \text{Keep time} \text{out } \text{supressed}int_au_c \cos n \leq 1; - Deselect audio codec
     int_au_c dt i load \langle = '0';int_au_c c l k_c count_r s t \leq v';
     int_1output_enable \langle = '1' ; --Enable OPB output
     next\_state \leq = Idle;when others \Rightarrow -- ELSE \Rightarrow Idle
     \text{S} \ln \text{-} \text{tout} \text{Sup } \langle = '0';int_au_c \operatorname{sn} \leq 1;
     int_au_c dti_load \leq 1;
     int_1output_enable \langle = '0';int_au_c c l k_c count_r s t \leq 1;
```
 $next\_state \leq = Idle$ ;

end case ;

end process fsm\_comb;

end behavioral:

#### <span id="page-35-0"></span>A.4 Audio Sampler

<span id="page-35-1"></span>A.4.1 data/opb\_audio\_sampler\_v2\_1\_0.pao

#−−−−−−−−−−−−−−−−−−−−−−−−−−−−− #− CSEE 4840 Embedded System Design − Audio Sampling OPB Peripheral (pao) #− #– SOBA Server #− #− Team W a r ri o r s : Avraham Shinn a r as1619@columbia . edu #− Benjamin Dweck b jd2102@columbia . edu #− Oli v e r I rwi n omi3@columbia . edu #− Sean White sw2061@columbia . edu #− #−−−−−−−−−−−−−−−−−−−−−−−−−−−−−

############################################################### #  $#$  opb\_audio\_sampler pao file  $#$ 

###############################################################

lib opb\_audio\_sampler\_v1\_00\_a opb\_audio\_sampler

### <span id="page-35-2"></span>A.4.2 data/opb\_audio\_sampler\_v2\_1\_0.mpd

#−−−−−−−−−−−−−−−−−−−−−−−−−−−−− #− CSEE 4840 Embedded System Design − Audio Sampling OPB Peripheral (mpd) #− # SOBA Server #− #− Team Warriors: Avraham Shinnar as1619@columbia.edu #− Benjamin Dweck b jd2102@columbia . edu #− Oli v e r I rwi n omi3@columbia . edu #− Sean White sw2061@columbia . edu #− #−−−−−−−−−−−−−−−−−−−−−−−−−−−−−

```
###################################################################
##
```
## Microprocessor Peripheral Definition ## ## Peripheral: Audio Sampler ## ###################################################################

 $\text{BEGIN}$  opb\_audio\_sampler,  $\text{IPTYPE} = \text{PERIPHERAL}$ ,  $\text{EDIF=TRUE}$ 

 $OPTION$  IMP\_NETLIST = TRUE
$#$  Bus Interface BUS INTERFACE BUS =  $SOPB$ , BUS  $STD = OPB$ , BUS  $TYPE = SLAVE$  $#$  Generics for VHDL PARAMETER c baseaddr = 0xFFFFFFFFF,  $DT = std\_logic\_vector$ ,  $MIN\_SIZE = 0xFF$ PARAMETER c-highaddr  $= 0x00000000$ ,  $DT = std\_logic\_vector$ PARAMETER c\_opb\_awidth =  $32$ , DT = integer PARAMETER c\_opb\_dwidth =  $32$ , DT = integer  $#$  Ports PORT opb\_abus = OPB\_ABus, DIR = IN, VEC =  $[0:(c\_opb_awidth-1)],$  BUS = SOPB PORT opb\_be = OPB\_BE, DIR = IN, VEC =  $[0:((c\_opb_dwidth/8)-1)], BUS = SOPB$ PORT opb\_clk  $=$  "",  $DIR = IN$ ,  $SIGIS=CLK$ ,  $BUS = SOPB$ PORT opb dbus = OPB DBus, DIR = IN, VEC =  $[0:(c \text{ .} \text{ opt } -d \text{ with } -1)],$  BUS = SOPB PORT opb\_rnw  $=$  OPB\_RNW,  $DIR = IN$ ,  $BUS = SOPB$ PORT  $opb-rst = OPB_Rst$ ,  $DIR = IN$ ,  $BUS = SOPB$ PORT opb\_select =  $OPB$ \_select,  $DIR = IN$ ,  $BUS = SOPB$ PORT opb\_seqaddr =  $OPB$ \_seq $Addr$ ,  $DIR = IN$ ,  $BUS = SOPB$ PORT aus\_dbus = Sl\_DBus, DIR = OUT, VEC =  $[0:(c\_oph_dwidth-1)],$  BUS = SOPB PORT  $\text{aux} = \text{succ} = \text{Sl} = \text{err} \cdot \text{R} \cdot \text{cl}$ ,  $\text{DIR} = \text{OUT}$ ,  $\text{BUS} = \text{SOPB}$ PORT  $\text{aux\_metry} = \text{Sl\_retry}$ ,  $\text{DIR} = \text{OUT}$ ,  $\text{BUS} = \text{SOPB}$ PORT aus\_toutsup =  $SLtoutSup$ ,  $DIR = OUT$ ,  $BUS = SOPB$  $PORT \, \text{aus\_xferack} = \, \text{S1\_xferack}$ ,  $\, \text{DIR} = \, \text{OUT}$ ,  $\, \text{BUS} = \, \text{SOPB}$ PORT Interrupt = "", DIR = OUT, SENSITIVITY = LEVEL-HIGH, SIGIS = INTERRUPT, INTERRUPT-PRIOR  $\#\text{ORT} \text{ AUCLK}$  = "", DIR=IN, SIGIS=CLK  $\begin{array}{lllll} \text{PORT} & \text{AUMALK} & = "", & \text{DIR=OUT}, & \text{IOB} \text{STATE=BUF} \\ \text{PORT} & \text{AULRCK} & = "", & \text{DIR=OUT}, & \text{IOR} \text{STATE=BUF} \end{array}$ PORT AU LRCK = "",  $DIR=OUT$ ,  $IOB\_STATE=BUF$ <br>PORT AU BCLK = "" . TOR STATE=PUT PORT AU BCLK = "",  $DIR=OUT$ ,  $IOB\_STATE=BUF$ <br>PORT AU SDTI = "". DIR=OUT  $IOB\_STATE=PIIF$ PORT AU SDTI = "",  $DIR=OUT$ ,  $IOB\_STATE=BUR$ <br>PORT AU SDTO0 = "",  $DIR=IN$ ,  $IOB\_STATE=BUR$ PORT AU SDTO0 =  $"$ , DIR=IN, IOB STATE=BUF END A.4.3 hdl/vhdl/opb\_audio\_sampler\_v2\_1\_0.vhd −−−−−−−−−−−−−−−−−−−−−−−−−−−−−− −− CSEE 4840 Embedded System Design − Audio Sampling OPB Peripheral −−

−− SOBA Server −− −− Team W a r ri o r s : Avraham Shinn a r as1619@columbia . edu −− Benjamin Dweck b jd2102@columbia . edu −− Oli v e r I rwi n omi3@columbia . edu −− Sean White sw2061@columbia . edu −−

−− 32−bit Positive Edge Triggered Left Shift Register

−−−−−−−−−−−−−−−−−−−−−−−−−−−−−−

−−

−−−−−−−−−−−−−−−−−−−−−−−−−−−−−−−−−−−−−−−−−−−−−−−−−−−−−−−−−−−−−−−−−−−−−−−−−−−

```
−− with Serial In and Parallel Out
−−
−− Used to receive samples serially from the audio codec
−−
```
−−−−−−−−−−−−−−−−−−−−−−−−−−−−−−−−−−−−−−−−−−−−−−−−−−−−−−−−−−−−−−−−−−−−−−−−−−−

```
library ieee;
use \text{ i}eee. \text{ std\_logic\_1164. all};
entity shift_32 is
  p o r t (
     SI : in std_logic;
    C : in std\_logic;
    D : out std_logic_vector (31 downto 0)
  \cdotend shift_32;
architecture arch of shift_32 is
  signal \, \text{tmp} : std\_logic\_vector(31 \, \text{downto 0});b e gin
  process (C)b e gin
     if C' event and C = '1' then
       tmp \leq \text{tmp}(30 \text{ downto } 0) \& \text{SI};end if;
  end process;
  D \leq \text{tmp};
end arch;
```

```
−−
−− 32−bit Positive Edge Triggered Latch
−− with Asynchronous Re se t
−−
-- Used to receive samples serially from the audio codec
−−
```

```
library ieee;
use ieee.std_logic_1164.all;
entity latch_32 is
  p o r t (
   R : in std\_logic;
   C : in std_logic;
   D : in std_logic_vector (31 downto 0);
```
−−−−−−−−−−−−−−−−−−−−−−−−−−−−−−−−−−−−−−−−−−−−−−−−−−−−−−−−−−−−−−−−−−−−−−−−−−−

−−−−−−−−−−−−−−−−−−−−−−−−−−−−−−−−−−−−−−−−−−−−−−−−−−−−−−−−−−−−−−−−−−−−−−−−−−−

```
Q: out std_logic_vector (31 downto 0)
  ) ;
end latch_32;
architecture arch of latch_32 is
  signal \, \text{tmp} : std\_logic\_vector (31 \, \text{downto 0});b e gin
  process (C, R)b e gin
     if R = '1' then
       \text{tmp} \leq X"00000000";
     e l s i f C' event and C= '1' then
       tmp \le D;
     end if:
  end process;
  Q \leq \text{tmp};
end arch;
```
−− −− Audio Sampler Peripheral −−

```
library ieee;
use \text{ i}eee. \text{ std\_logic\_1164. all};
use ieee.std_logic_unsigned.all;
entity opb_audio_sampler is
 generic (
   \text{COPBAWIDTH} : integer := 32;
   \text{COPBDWIDTH} : integer : = 32;
   CBASEADDR : std_logic_vector (0 \text{ to } 31) := X"00000000";
   CHIGHADDR : std_logic_vector(0 to 31) := X"FFFFFFFF");
 port (
   −− OPB Input Signals
   OPB_Clk : in std_logic;
   OPB_Rst : in std_logic;
   OPB\_\_ABus : in std_logic_vector (0 to C_OPB_AWIDTH-1);
   OPB BE : in std_logic_vector (0 to C_OPB_DWIDTH/8-1);
   OPB DBus : in std_logic_vector (0 to C OPB DWIDTH-1);
   OPBRNW : in std_logic;
   OPB_s<sub>select</sub> : in std_logic;
   OPB_seqAddr : in std_logic; - - Sequential Address
```
−−−−−−−−−−−−−−−−−−−−−−−−−−−−−−−−−−−−−−−−−−−−−−−−−−−−−−−−−−−−−−−−−−−−−−−−−−−

−−−−−−−−−−−−−−−−−−−−−−−−−−−−−−−−−−−−−−−−−−−−−−−−−−−−−−−−−−−−−−−−−−−−−−−−−−−

```
−− OPB Output Signals
   AUS_DBus : out std_logic_vector (0 to C_OPB_DWIDTH-1);<br>AUS_errAck : out std_logic; -- (unused)
    \text{AUS} err\text{Ack} : out std_logic;
    AUS_retry : out std_logic; -- (unused)
    AUS_toutSup : out std_logic; -- Timeout suppress
    AUS_xferAck : out std_logic; - - Transfer acknowledge
    −− I n t e r r u p t
    Interrupt : out std_logic; -- Interrupt Signal
    −− Audio IO Signals
   AU MCLK : out std_logic; −− Audio Chip Master Clock
   AULRCK : out std_logic; - - Audio Left/Right Channel Clock
   AU BCLK : out std_logic; -- Audio Bit Clock
    AU_SDTI : out std_logic; - - Audio Data In (TO Codec)
   AU SDTO0 : in std_logic); - - Audio Data Out 0 (FROM Codec)
end opb_audio_sampler;
architecture behavioral of opb_audio_sampler is
    -- Clock counter used to generate audio transmission clocks
    signal opb_clk_count : std_logic_vector(10 downto 0);
    −− Internal Utility Signals
    signal int_selected : std_logic; -- Decoded chip select signal
    signal int_aus_dbus_en : std_logic; -- Enables output to AUS_DBus
    signal int_shift_out : std_logic_vector(31 downto 0); -− Output of shift-in regist
    signal int_sample : std_logic_vector(31 downto 0); -- Last received sample
    −− Internal Buffer Signals
    signal int_interrupt : std_logic;
    signal int_au_mclk : std_logic;
    signal int_au_bclk : std_logic;
    signal int_au_l rck : std_logic;signal int_au_sdt_0 : std_logic;−− State constants
    constant Idle : std\_logic := '0';constant X fer : std\_logic := '1';signal present-state, next-state : std-logic;
    −− 32−bit Shift Left Register with Serial In and Parallel Out
    component shift_32 is
        port (
           SI : in std_logic;
           C : in std_logic;
           D : out std_logic_vector (31 downto 0));
    end component ;
    −− 32−b i t Latch with Asynchronous Re se t
```
40

```
component latch_32 is
         port (
             R : in std_logic;
             C : in std\_logic;
             D : in std_logic_vector(31 downto 0);
             Q: out std_logic_vector (31 downto 0);
    end component ;
    −− Output buffer for FPGA outputs to audio codec
    component OBUF_F_8 is
      port (
        O: out std_ulogic; - - Out to Audio codec
         I : in std_ulogic); -- In from Audio codec
    end component ;
    component IBUF is
       port (
         I : in <i>std_logic</i>;
        O: out std_logic ;
    end component ;
b e gin
    −− Receiving Shift Register
    shift\_rcv : shift\_32port map (SI \Rightarrow int_au_s dt_0,C \implies int_au_belk,D \implies \text{int\_shift\_out} ;
    −− Sample Latch
    latch\_sample : latch_32port map (R = > OPB.Rst,C \implies int_au_l rck,D \implies \text{int\_shift\_out},
                    Q \implies int\_sample );
    −− AU MCLK Buffer
    au_mclk_buff : OBUF_F_8
         port map (
           O \Rightarrow AU MCLK,
           I \implies int_au_mclk);−− AU_BCLK Buffer
    au_bclk_buff : OBUF_F_8
         port map (
           O \Rightarrow \text{AUBCLK},I \implies int_au_bc1k ;
    −− AU LRCK Buffer
    au_lrck_buff : OBUF_F_8
         port map (
           O \Rightarrow \text{AULRCK},I \implies int_au_l rck ;
```

```
−− AU_SDTI Buffer
au_sdti_buff : OBUF_F_8
      port map (
         0 \Rightarrow \text{AU\_SDTI},I \Rightarrow int_au_s dt_0);
−− AU MCLK B u f f e r
au_s dt_0 0_b u f : IBUF
      port map (
         O \Rightarrow \text{int}_\text{au-sdt} 0,I \Rightarrow \text{AU} \text{SDTO0} );
−− Produce chip select signal by decoding OPB address and checking OPB select
int_s = \text{else} t \cdot \text{else} t = \text{else} t = \text{else} tOPB\_\_ABus(0\to C_OPB_AWIDTH−9) =
                                       CBASEADDR(0 \text{ to } C-OPB_AWIDTH-9)
                                else '0':
−− Tie unused OPB slave outputs
AUS_errAck \langle = '0';AUS_retry \lt= '0';
AUS_toutSup \langle = '0';−− Tie OPB ack to output enable signal
AUS\_xferAck \leq int\_aus\_dbus\_en;−− Tie unused audio output
-\text{AU}.\text{SDTI} \leq v';
−− Tie off-FPGA signals to internal buffer signals
INTERRUPT \leq int-interrupt;-\text{int}-au-sdto0 \leq AU SDTO0;
−− Generate Audio Transmission Clocks
int_au_m clk \leq \text{opb} clk_count(1);int_au_be1k \leq -opb_ck_count(4);int_au_l rck \leq NOT_oph_clk_count(9);opb_clk_count_proc : process (OPB_Clk, OPB_Rst)
b e gin
      if OPB_Rst = '1' then
             opb_clk_count \leq "00000000000";e lsif OPB_Clk' event and OPB_Clk = '1' then
             opb_clk_ccount \leq opb_cclk_ccount + 1;end if:end process opb_clk_count_proc;
−− Gate output to AUS_DBus with int_aus_dbus_en
gate_aus_dbus_output : process (OPB_Rst, OPBRNW, int_aus_dbus_en)
b e gin
```

```
if OPB_Rst = '1' then
        AUS DBus(0 \text{ to } C_{OPB}DWIDTH-1) \leq ( \text{ others } \Rightarrow '0');e l s e
         if int_au s_d bus_en = '1' then
             AUS DBus (0 to C OPB DWIDTH-1) \leq int sample (C OPB DWIDTH-1 downto 0);
         e l s e
             AUS DBus (0 to C OPB DWIDTH-1) <= (\text{others} => '0');
        end if;
    end if:
end process gate_aus_dbus_output;
−− Send interrupt pulse upon receiving sample
−− SMALL HACK: Using int_au_mclk to reset the interrupt
send_interrupt : process (int_au_mclk, int_au_lrck, int_interrupt)
b e gin
    if int_au_m clk = '1' then
         int\_interrupt \leq v;
    e l s i f int_au_lrck ' event and int_au_l l r c k = '1' then
         int\_interrupt \leq 2';
    end if;end process send_interrupt;
−− Sequential part of the FSM
fsm_seq : process (OPB_Clk, OPB_Rst)
b e gin
    if OPB_Rst = '1' then - Asynchronous reset to Idle state
         present\_state \leq = Idle;elsif OPB_Clk' event and OPB_Clk = '1' then - - Positive edge OPB_Clk
         present_state \leq next_state; -- advance to next state
    end if;end process fsm_seq;
−− Combinational part of the FSM
fsm_comb : process (present_state, int_selected)
b e gin
    int_au s_d bus_en \leq vcase present_state is
        when Idle \Rightarrowint_au s_d bus_en \leq v\textbf{if} \text{ int\_selected} = '1' \text{ then}next\_state \leq X \text{fer}:
             e l s e
                  next\_state \leq = Idle;end if;when Xfer \Rightarrowint_au s_d bus_en \leq 1next\_state \leq Idle;
        when others =int_au s_d bus_en \leq v
```
 $next\_state \leq Idle$ ; end case ; end process fsm\_comb; end behavioral; A.5 opb ethernet A.5.1 data/opb\_ethernet\_v2\_1\_0.pao #−−−−−−−−−−−−−−−−−−−−−−−−−−−−−  $#$  CSEE 4840 Embedded System Design # # SOBA Server  $#$ # Team Warriors: Avraham Shinnar as1619@columbia.edu # Benjamin Dweck b jd2102@columbia . edu # Oliver Irwin omi3@columbia.edu # Sean White sw2061@columbia . edu # #  $#$  opb\_ethernet pao file # #−−−−−−−−−−−−−−−−−−−−−−−−−−−−− lib opb\_ethernet\_v1\_00\_a memoryctrl  $lib$  opb\_ethernet\_v1\_00\_a pad\_io lib opb\_ethernet\_v1\_00\_a opb\_ethernet A.5.2 data/opb\_ethernet\_v2\_1\_0.mpd #−−−−−−−−−−−−−−−−−−−−−−−−−−−−− # CSEE 4840 Embedded System Design #  $#$  SOBA Server # # Team Warriors: Avraham Shinnar as1619@columbia.edu # Benjamin Dweck b jd2102@columbia . edu # Oliver Irwin omi3@columbia.edu<br># Sean White sw2061@columbia.e # Sean White sw2061@columbia . edu # #−−−−−−−−−−−−−−−−−−−−−−−−−−−−− ## Microprocessor Peripheral Definition  $\text{BEGIN}$  opb\_ethernet,  $\text{IPTYPE} = \text{PERIPHERAL}$ ,  $\text{EDIF=TRUE}$  $OPTION$  IMP NETLIST = TRUE

 $OPTION HDL = VHDL$ BUS INTERFACE BUS = SOPB, BUS  $STD = OPB$ , BUS TYPE = SLAVE

```
# Generics for VHDL
PARAMETER c baseaddr = 0xFFFFFFFFF, DT = std\_logic\_vector, MIN\_SIZE=0x100, BUS=SOPB
PARAMETER c highaddr = 0x00000000, DT = std\_logic\_vector, BUS=SOPB
```
PARAMETER c\_opb\_awidth =  $32$ , DT = integer PARAMETER  $c\_opb_d$ width = 32, DT = integer PARAMETER c\_ethernet\_dwidth =  $16$ , DT = integer PARAMETER c\_ethernet\_awidth = 10,  $DT = integer$  $#$  Ports PORT opb\_abus = OPB\_ABus, DIR = IN, VEC =  $[0:(c\_opb_awidth-1)],$  BUS = SOPB PORT opb be = OPB BE, DIR = IN, VEC =  $[0:((c\_opb_dwidth/8)-1)], BUS = SOPB$ PORT opb\_clk = "",  $DIR = IN$ ,  $SIGIS=CLK$ , BUS = SOPB PORT opb\_dbus = OPB\_DBus, DIR = IN, VEC =  $[0:(c\_opb_dwidth-1)],$  BUS = SOPB PORT opb\_rnw  $=$  OPB\_RNW,  $DIR = IN$ , BUS = SOPB PORT  $op \text{b\_rst}$  = OPB\_Rst, DIR = IN, BUS = SOPB PORT opb\_select =  $OPB$ \_select,  $DIR = IN$ , BUS = SOPB PORT opb\_seqaddr =  $OPB$ \_seq $Addr$ ,  $DIR = IN$ ,  $BUS = SOPB$ PORT sln\_dbus = Sl\_DBus, DIR = OUT, VEC =  $[0:(c\_opb_dwidth-1)],$  BUS = SOPB PORT s l n e r r a c k = Sl e r r A c k , DIR = OUT, BUS = SOPB PORT  $\sin$ -retry = Sl-retry, DIR = OUT, BUS = SOPB PORT  $\sin t \cdot \cot t \cdot \sin t = S1 \cdot \cot t \cdot \sin t$ ,  $\text{DIR} = \text{OUT}$ ,  $\text{BUS} = \text{SOPB}$  $PORT \, \sin x \, \text{ferack} = \, \text{S1}_{x} \, \text{ferack} \, , \qquad \text{DIR} = \, \text{OUT} \, , \qquad \qquad \text{BUS} = \, \text{SOPB}$ PORT ETHERNET  $CSN = "$ ", DIR = OUT, IOB STATE=BUF PORT ETHERNET RDY =  $"$ ", DIR = IN PORT ETHERNET IREQ =  $"\,$ ", DIR = IN PORT ETHERNET  $IOCS16 N = "$ ", DIR = IN PORT PB D = "", DIR = INOUT, VEC = [c\_ethernet\_dwidth -1:0], 3STATE=FALSE<br>PORT PB A = "", DIR = OUT VEC = [19.0] 3STATE=FALSE LOR STATE=RUF PORT PB\_A  $=$  "", DIR = OUT, VEC = [19:0], 3STATE=FALSE, IOB\_STATE=BUF PORT PB\_OE\_N = "", DIR = OUT. IOB\_STATE=BUF PORT PB OE N = "",  $DIR = OUT$ ,  $DOR = NTR$  = OUT,  $RINF = NTR$ PORT PB\_WE\_N = "",  $DIR = OUT$ ,  $DOR = NTR\_BUF$ <br>PORT PB\_UB\_N = "",  $DIR = OUT$  TOR STATE=RIF PORT PB\_UB\_N = "",  $DIR = OUT$ ,  $DOR = NTR = NTR + NP$ PORT PB LB  $N = "$ ", DIR = OUT, IOB STATE=BUF PORT RAM CEN =  $"$ ", RAM CEN, DIR = OUT, IOB STATE=BUF PORT io\_clock = "",  $DIR=IN$ END A.5.3 hdl/vhdl/memoryctrl.vhd −−−−−−−−−−−−−−−−−−−−−−−−−−−−−− −− CSEE 4 8 4 0 Embedded System Design −− −− SOBA S e r v e r −− −− Team Warriors: Avraham Shinnar as1619@columbia.edu

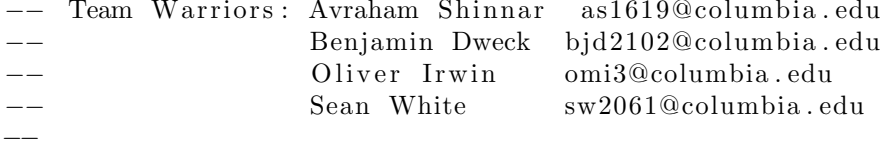

−− Based on Jaycam ethernet vhdl

−−−−−−−−−−−−−−−−−−−−−−−−−−−−−−

library IEEE;

```
use IEEE.STD_LOGIC_1164.ALL;
use IEEE. STD_LOGIC_ARITH. ALL;
use IEEE.STD_LOGIC_UNSIGNED.ALL;
-- Uncomment the following lines to use the declarations that are
−− provided for instantiating Xilinx primitive components.
−−l i b r a r y UNISIM ;
−−u se UNISIM . VComponents . a l l ;
entity memoryctrl is
    Port (rst : in std_logic;clk : in std_logic;cs : in std_logic; -- any of my devices selected
            opb_select : in std_logic; -- original select
           rnw : in std_logic;
            eth\_io : in std_logic;
            full word : in std_logic;read_early : out std_logic;
            write\_early : out std\_logic;bus_req : out std_logic;
            videocycle : out std_logic;
            hihalf : out std_logic;
            wr_req : out std\_logic;rd_req : out std_logic;
            x \text{fer} : out st d_logic;
           ce0 : out std_logic;cel : out std_logic;rres : out std_logic;
            v \nreq : in std_logic;video_ce : out std_logic
                            ) :
end memoryctrl ;
architecture Behavioral of memoryctrl is
signal ridle, r common, r_w32, r r a, r r b, r r c, r x fer : std logic;
signal r_weth1, r_weth2, r_weth3 : std_logic;
signal r_v1, r_v0, r_v2 : std_logic;signal \ wr_req_i, rd_req_i, video cycle_i : std_logic;b e gin
process(rst, clk)b e gin
        if rst = '1' then
          r-idle \langle = '1';
          r_{\rm -common} \leq 0';
          r_{-}w32 \leq r_{-} '0';
          r_ra <= '0'; r_rb <= '0'; r_rc <= '0'; r_xfer <= '0'; r_weth1 <= '0';
```

```
r-weth 2 \leq v ' 0'; r-weth 3 \leq v ' 0';
           e l s i f clk ' event and \text{clk} = '1' then
           r-idle \leq (r-idle and not cs) or (r-xfer) or (not opb-select);
           r_{\rm common} \leq \text{opb}_{{\rm se}} \text{let} and (r_{\rm -} \text{idle} \text{and} \text{cs});
           r-weth 1 \leq opb-select and (r-common and not rnw and eth-io);
           r-weth 2 \leq opb-select and (r-weth 1);
           r-weth 3 \leq opb-select and (r-weth 2);
           r_w32 \leq opb_select and (r_common and not rnw and fullword);
           r-ra \leq opb\_select and (r_{common} and rmw);r_r \rightarrow \leq \in \alpha b \leq \alpha \geq \alpha \geq \alpha \geq \alpha \geq \alpha \geq \alpha \geq \alpha \geq \alpha \geq \alpha \geq \alpha \geq \alpha \geq \alpha \geq \alpha \geq \alpha \geq \alpha \geq \alpha \geq \alpha \geq 
           r rc \leq opb_select and (r rb and (fullword or eth io));
           r_x fer \leq opb_select and ( (r_common and not rnw and not fullword and not eth_io)
                       or (r_w32) or (r_r b and not fullword and not eth<sub>io</sub>)
                       or (r<sub>-</sub> r c)or (r_text{width2}));end if;end process;
read_early \leq r_ra and eth_io;
write_early \lt = not ((r_common and not rnw and eth_io) or (r_weth1) or r_weth2);
hihalf \leq r_w32 or (r_ra and fullword);
wr\_req\_i \leq (r_{common} and not row and not eth\_io) or (r_{-w}32) or (r_{-w}eth1) or (r_{-w}eth2) or
rd\_req\_i \leq (r_{common and row}) or (r_{-ra and (fullword or eth\_io));wr_req \leq wr_req_i;rd\_req \leq rd\_req\_i;
bus_req \leq rd_req_i or wr_req_i or r_common;
x fer \leq r_x fer;
rres \leq r_x for;ce0 \leq r r b or (r r c and eth io);
\text{ce1} \leq \text{r\_rb} \quad \text{or} \quad \text{r\_rc};
−− the video state machine
- smw: killed the video state machine and set everything to 0
videocycle_i \langle = (r_v1 \text{ or } r_v0) and not (rd_req_i \text{ or } wr_req_i);−−videocycle <= videocycle_i;
videocycle \langle = '0';video ce \leq v;
```
 $r - v 0 \leq v^* \leq 0$ ;  $r_v v1 < = 0$ ;  $r_v v^2 \leq r^0$ ;

end Behavioral;

## A.5.4 hdl/vhdl/opb ethernet.vhd −−−−−−−−−−−−−−−−−−−−−−−−−−−−−−

−− CSEE 4 8 4 0 Embedded System Design −− −− SOBA Server −− −− Team Warriors: Avraham Shinnar as1619@columbia.edu −− Benjamin Dweck b jd2102@columbia . edu −− Oli v e r I rwi n omi3@columbia . edu −− Sean White sw2061@columbia . edu −− −− based on Jaycam ethernet vhdl −−−−−−−−−−−−−−−−−−−−−−−−−−−−−−

library IEEE; use IEEE. STD\_LOGIC\_1164.ALL; use IEEE.STD\_LOGIC\_ARITH.ALL; use IEEE.STDLOGIC\_UNSIGNED.ALL;

```
-- Uncomment the following lines to use the declarations that are
−− provided for instantiating Xilinx primitive components.
library UNISIM;
use UNISIM. VComponents. all;
```

```
entity opb_ethernet is
  generic (
    C_{\text{OPB} AWIDTH : integer := 32;
    \text{COPB_DWIDTH} : integer := 32;
    CBASEADDR : std\_logic\_vector := X"2000\_0000";
    CHIGHADDR : std\_logic\_vector := X"2000\_00FF";
    CETHERNET DWIDTH : integer := 16;
    C ETHERNET AWIDTH : integer := 10) ;
    Port ( OPB_Clk : in std_logic;
                                   OPB_Rst : in std_logic;
                                   OPB_ABus : in std_logic_vector (31 downto 0);
                                   OPB BE : in std_logic_vector (3 downto 0);
                                   OPB DBus : in std_logic_vector (31 downto 0);
                                   OPBRNW : in std_logic;
                                   OPB_s<sub>elect</sub> : in std_logic;
                                   OPB_s seq A ddr : in std_logic;
             io\_clock: in std_logic;
                                   \text{S} \ln\text{-DBus} : out std_logic_vector (31 downto 0);
                                   Sln_errorAck : out std_logic;S\ln-retry : out std-logic;
                                   \text{S} \ln \text{-} \text{tout} \text{Sup} : out std_logic;
```
 $\text{S} \ln \text{-} \text{x} \text{fer} \text{Act} : \text{out} \text{std} \text{-} \text{logic};$  $PBA$  : out std\_logic\_vector (19 downto 0);  $PB_UB_N$  : out std\_logic;  $PBLB_N$  : out  $std\_logic$ ; PB\_WE\_N : out std\_logic;  $PB_0E_N$  : out std\_logic;  $RAMCEN : out std_logic;$ ETHERNET  $CSN$  : out std\_logic;  $ETHERNET RDY: in std_logic;$ ETHERNET IREQ : in  $std\_logic$ ; ETHERNET  $IOCS16N : in std_logic;$ PB.D : inout std\_logic\_vector (15 downto 0)  $)$ ; end opb\_ethernet; architecture Behavioral of opb\_ethernet is  $signal$  addr\_mux :  $std\_logic\_vector(19$  downto 0); signal video\_addr : std\_logic\_vector  $(19$  downto 0); signal video\_data : std\_logic\_vector  $(15$  downto 0); signal video\_req : std\_logic; signal video\_ce : std\_logic; signal i : integer; signal cs : std\_logic; signal fullword, eth\_io, read\_early, write\_early : std\_logic ; signal videocycle, amuxsel, hihalf : std\_logic;  $signal \, rce0, \, rce1, \, rreset : std_logic;$  $signal \; x \, fer \; : \; std\_logic ;$  $signal \ wr_req, rd_req, bus_req : std_logic;$  $signal$   $pb$ -rd,  $pb$ -wr :  $std$ - $logic$ ;  $signal \; same\; c \; : \; std\; logic \; :$ signal ethernet\_ce : std\_logic; signal rnw : std\_logic; signal addr : std\_logic\_vector  $(23$  downto 0); signal be : std\_logic\_vector  $(3$  downto 0);  $signal$  pb\_bytesel : std\_logic\_vector (1 downto 0); signal wdata : std\_logic\_vector  $(31$  downto 0);  $signal \text{ wdata_mux : std_logic\_vector (15 downto 0);}$ signal rdata : std\_logic\_vector (15 downto 0);  $-$  register data read – FDRE component memoryctrl

Port  $\left(\right. \qquad$  rst : in std\_logic;

```
clk : in std_logic;cs : in std_logic; -- any of my devices selected
            opb_select : in std_logic; -- original select
           rnw : in std\_logic;
            eth\_io : in std\_logic;full word : in std_logic;read_early : out std_logic;
            write\_{early} : out\ std\_{logie};videocycle : out std_logic;
            hihalf : out std_logic;
           wr_req : out std\_logic;rd\_req : out std\_logic;
           bus\_req : out std\_logic;x \text{ fer} : out st d_logic;
           ce0 : out std_logic;cel : out std_logic;rres : out std_logic;
           v \nreq : in std_logic;video_c e : out std_logic ;
end component ;
component pad_io
    Port (sys_clk : in std_logic;
           io\_clock : in std\_logic;
           read_early : in std_logic;
            write\_early : in std\_logic;rst : in std_logic;PB.A: out std_logic\_vector(19 down to 0);PB_UB_N : out std_logic;
           PBLBN: out std_logic;PB<sub>WEN</sub> : out std_logic;
           PB_OE_N : out std_logic;
           RAM. CEN : out std.logic;\texttt{ETHERNET-CS.N : out std-logic};ETHERNET-RDY: in std_logic;ETHERNET IREQ : in std\_logic;
           ETHERNETJOCS16N: in std_logic;PBD : inout std_logic_vector (15 downto 0);
           pb-addr : in std-logic-vector (19 downto 0);
           pb_1ub : in std_logic;
           pb_1b : in std_logic;
           pb_{-WT} : in std_{-logic};
           pb\_rd : in std\_logic;
           ram_ce : in std_logic;
           ethernet_cee : in std_logic;
           pb-dread : out std-logic-vector (15 downto 0);
           pb_d write : in std_logic_vector (15 downto 0));
end component ;
```
b e gin

```
−− the controller state machine
memoryctrl1 : memoryctrl
port map (s + s) rst \Rightarrow OPB_Rst,
                                   clk => OPB_Clk,
                                   \text{cs} \Rightarrow \text{cs},
                                   opb_s elect \implies OPB_s elect,
                                   rnw \implies rnw,full word \implies fullword,eth\_io \Rightarrow eth\_io,
                                   read\_early \implies read\_early,write_early \Rightarrow write_early,
                                   video cycle \implies video cycle,hihalf \Rightarrow hihalf,
                                   wr_req \implies wr_req,rd\_req \implies rd\_req,bus_req \implies bus_req,x fer \Rightarrow x fer,
                                   ce0 \implies rce0,
                                   ce1 \implies rce1,rres \implies rreset,v \nreq \implies v \nilde{\text{deo} \cdot \text{req}},
                                   video_c e \implies video_c e);−− PADS
pad_io1 : pad_io
port map (s \text{ y } s \text{ _clk} \implies \text{OPB} \text{ _clk},
                                   i \circ \text{-clock} \Rightarrow i \circ \text{-clock},
                                   read\_early \implies read\_early,write\_early \implies write\_early,rst => OPB_Rst,
                                  PBA \implies PBA,
                                  PB_UB_N \implies PB_UB_N,
                                  PBLB_N \implies PBLB_N,
                                  PB/WEN \implies PB/WEN,PB OE N \Rightarrow PB OE N,
                                  RAM. CEN \implies RAM. CEN,
                                  ETHERNET CSN \Rightarrow ETHERNET CSN,
                                  ETHERNET RDY => ETHERNET RDY,
                                  ETHERNET IREQ \Rightarrow ETHERNET IREQ,
                                  ETHERNET IOCS16 N \Rightarrow ETHERNET IOCS16 N,
                                  PBD \implies PBD,
                                   pb_addr \Rightarrow addr_mux,
                                   pb_{w}r \Rightarrow pb_{w}r,
                                   pb\_rd \Rightarrow pb\_rd,
                                   pb_1ub \Rightarrow pb_1b_1y\text{ } (1),
                                   pb_1b \Rightarrow pb_1b y tesel (0),
                                   \text{ram\_ce} \implies \text{gram\_ce},
```

```
\text{ethernet\_ce} \implies \text{ethernet\_ce}.
                              pb-dread \Rightarrow rdata,
                              pb_dwrite \Rightarrow wdata_mux);
          amuxsel \leq videocycle;
          addr mux \leq video addr when (amuxsel = '1') else (addr (20 downto 2) & (addr (1) or
          fullword \langle = be(2) and be(0);
          wdata mux \leq wdata (15 downto 0) when ((addr(1) or hihalf) = '1') else wdata (31 down
−− prepare control signals
process (videocycle, be, addr(1), hihalf, rd-req, wr-req)
b e gin
if videocycle = '1' then pb_bytesel \lt = "11";
  e l si f bus_req = '1' then
     if addr(1) = '1' or hihalf = '1' then
       pb\_bytesel \leq be(1 downto 0);
     e l s e
       pb\_bytesel \leq be(3 down to 2);end if;
  e l s e
     pb\_bytesel \leq 00";
end if;
end process;
pb\_rd \le rd\_req or videocycle;
pb_{\text{w}}r \leq w r_{\text{req}};
-\text{pb\_wr} \leq \text{OPB\_Clk};
cs \langle \text{c} = \text{OPB} select when OPB ABus (31 downto 23) = "000000001" else '0';
sram_ce \langle 2 \rangle = '1' when addr (22 downto 21)="00" and (\text{bus\_req} = '1') else '0';
ethernet ce \leq 1' when addr (22 downto 21) = 01'' and (bus \text{ [e] } = '1') else '0';
eth_io \langle 2 \rangle = '1' when addr (22 downto 21) \langle 2 \rangle = "00" else '0';
process (OPB_Clk, OPB_Rst)
b e gin
−− r eg ist er rw
          if OPB_Clk' event and OPB_Clk = '1' then
                    if OPB_Rst = '1' then
                             rnw \lt = '0;
                    e l s e
```

```
rnw \leq \text{OPB-RNW};
                   end if:
         end if;
−− register adresses A23 .. A0
         if OPB_Clk' event and OPB_Clk = '1' then
             for i in 0 to 23 loop
                            if OPB_Rst = '1' then
                                     addr(i) \leq v';
                            e l s e
                                     addr(i) \leq OPB\ABus(i);
                            end if;end loop;
         end if;
         −− r eg ist er BE
         if OPB_Clk' event and OPB_Clk = '1' then
                            if OPB_Rst = '1' then
                                     be \leq = "0000";
                            e l s e
                                     be \leq OPB_BE;
                            end if;
         end if;
−− register data write
         if OPB_Clk' event and OPB_Clk = '1' then
             for i in 0 to 31 loop
                            if OPB Rst = '1' then
                                     wdata(i) \leq v;
                            e l s e
                                     wdata(i) \leq OPB DBus(i);
                            end if;
         end loop;
         end if:
−− the fun begins
−− ce0/ce1 enables writing MSB (low) / LSB (high) halves
−−always @(posedge OPB_Rst or posedge OPB_Clk) begin (synchrounous or asynchronous reset??
                   for i in 0 to 15 loop
                            if OPB_Rst = '1' then
                                     \text{S} \ln \text{DBus} (i) \lt = '0;
                            e l si f OPB_Clk ' event and OPB_Clk = '1' then
                                     if r reset = '1' then
                                               \text{S} \ln \text{DBus}(\text{i}) \leq v' (')
                                      elsif (rce1 or rce0) = '1' then
                                               \text{Sln}_\text{D} \text{Bus}(i) \leq \text{rdata}(i);end if;end if;
                   end loop;
```

```
for i in 16 to 31 loop
                               if OPB_Rst = '1' then
                                         \text{Sln}_\text{D} \text{Bus}(i) \leq v';
                               e l sif OPB_Clk ' event and OPB_Clk = '1' then
                                         if rreset = '1' then
                                                    \text{Sln}_\text{-} \text{DBus}(i) \leq v';
                                         e l si f rce0 = '1' then
                                                    \text{Sln}_\text{-} \text{DBus}(i) \leq \text{rdata}(i-16);end if;end if;end loop;
          if OPB_Clk'event and OPB_Clk = '1' then
                     if \t\tvideo_c e = '1' thenvideo-data \leq rdata;
                    end if ;
          end if;
end process;
−− tie unused to ground
Sln\_errAct \leq v;
S\ln\text{-refry} \leq v'\text{S} \ln \text{\texttt{t}out} \text{Sup } \leq vSln_x \text{fer} \text{Act} \leq \text{refer};
end Behavioral;
A.5.5 hdl/vhdl/pad io.vhd
−−−−−−−−−−−−−−−−−−−−−−−−−−−−−−
−− CSEE 4 8 4 0 Embedded System Design
−−
−− SOBA Server
−−
−− Team Warriors: Avraham Shinnar as1619@columbia.edu
```
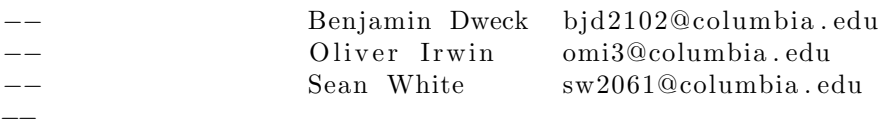

−− Based on Jaycam ethernet vhdl

−−−−−−−−−−−−−−−−−−−−−−−−−−−−−−

```
library IEEE;
use IEEE. STD_LOGIC_1164.ALL;
use IEEE.STD_LOGIC_ARITH.ALL;
use IEEE.STDLOGIC_UNSIGNED.ALL;
library UNISIM;
use UNISIM.VCOMPONENTS.ALL;
```

```
entity pad_io is
    Port (sys_clk : in std_logic;io\_clock : in std\_logic;
           read_early : in std_logic;
            write\_early : in std\_logic;rst : in std_logic;PB.A : out std_logic_vector (19 downto 0);
           PB_UB_N : out std\_logic;
           PB_LB_N : out std_logic;
           PB_1WEN : out std_logic;
           PB_OE_N : out std_logic;
           RAM. CEN : out std.logic;\texttt{ETHERNETCS} : out std_logic;
           \text{ETHERNET RDY}: \text{ in } \text{std_logic};ETHERNET\_IREQ : in std_logic;ETHERNETJOCS16.N : in std_logic;PBD : inout std_logic_vector (15 downto 0);
           pb-addr : in std-logic-vector (19 downto 0);
           pb_1ub : in std_logic;pb_1b : in std_logic;
           pb_wr : in std_logic;
           pb\_rd : in std\_logic;
           ram_ce : in std_logic;
           ethernet_ce : in std_logic;
           pb-dread : out std-logic-vector (15 downto 0);
           pb_dwrite : in std_logic_vector (15 downto 0));
end pad_io;
architecture Behavioral of pad_io is
component FDCE
port (C : in std_logic;CLR : in std_logic;
                CE : in std_logic;
                D : in std_logic;
                 Q: out std_logic ;
end component ;
component FDPE
port (C : in std_logic;PRE: in std_logic;
                CE : in std\_logic;
                D : in std_logic;
                 Q: \text{ out } std\_logic );
end component ;
attribute iob : string;
attribute iob of FDCE : component is "true";
attribute iob of FDPE : component is "true";
```

```
component OBUF F 24
port (O : out STD_ULOGIC;
                I: in STD_ULOGIC);
end component ;
component IOBUF F 24
port (O : out STD_ULOGIC;
                IO : inout STD_ULOGIC;
                I : in STD_ULOGIC;
                T : in STD_ULOGIC);
end component ;
signal io_half : std_logic;
signal pb_addr_1: std_logic_vector(19 downto 0);
signal pb-dwrite-1: std-logic-vector (15 downto 0);
signal pb_tristate: std_logic_vector(15 downto 0);
signal pb_tristate_1: std_logic_vector(15 downto 0);
signal pb_dread_a: std_logic_vector(15 downto 0);
signal we_n, pb_we_n1: std_logic;
signal oe_n, pb -oe_n1: std -logic;
signal lb_n, pb_llb_n1: std_logic;
signal ub_n, pb_0_ub_n1: std_0gic;
signal \; ethce_n, eth_ce_n1 : std_logic;
signal ramce_n, ram_ce_n1: std_logic;
signal data z : std_logic ;signal rd_ce, wr_ce, din_ce, rd_early, wr_early : std_logic;
−−attribute equivalent_register_removal: string;
--attribute equivalent_register_removal of pb_tristate_1 : signal is "no";
-attribute equivalent_register_removal of pb_dwrite_1 : signal is "no";
```
b e gin

```
−−−−−−−−−−−−−−−−−−−−−−−− !!!!!!!!!!!!!!!!!!!!!!! −−−−−−−−−−−−−−−−−−−−−−−−−−−−−−
−−process (io_clock)
−−b e gin
- if io_clock 'event and io_clock = '1' then
−− io_half <= sys_clk;
−− end i f ;
−−end p r o c e s s ;
\mathrm{i}\,\mathrm{o}\,\mathrm{.} half \mathrm{<}= not sys_clk;
−−−−−−−−−−−−−−−−−−−−−−−−−−−−−−−−−−−−−−−−−−−−−−−−−−−−−−−−−−−−−−−−−−−−−−−−−−−−−−−
```

```
process(rst, sys_clk)b e gin
         if rst = '1' then
            rd\_early \leq 0;
            wr\_early \leq 0;
          e l si f s y s _ c l k ' e vent and sys _ c l k = '1' then
            rd\_early \le read\_early;
            wr\_early \leq = write\_early;
```

```
end if:
end process;
data z \leq (not pb_{w}) or pb_{rd};
pb_tristate \langle = "1111111111111111" when dataz ='1' else "0000000000000000";
−− a d d r e s s
aff : for i in 0 to 19 generate
            aff : FDCE port map (
                        C \implies i \circ \text{-clock}, CLR \implies \text{rst},
        CE \Rightarrow i \circ \text{half},
                        D \implies pb \cdot ad dr (i),Q \Rightarrow pb \cdot ad \, dr \cdot 1 \, (i);
end generate;
−− data
\dim_{\mathcal{L}} ce \leq \text{io-half} \ \text{xor} \ \text{rd}_\text{early};
dff : for i in 0 to 15 generate
            drff : FDPE port map (
                        C \implies i \circ \text{-clock}, PRE \implies \text{rst},
        CE \Rightarrow \dim_{\mathcal{L}} ce,
                        D \implies pb \cdot d \text{read} \cdot a(i),Q \implies pb \cdot d \text{read}(i);
            dwff : FDPE port map (
                        C => i o_{\text{-clock}}, PRE => rst,
        CE \Rightarrow i \circ \text{half},
                        D \implies pb \_d write (i),
                        Q \implies pb \cdot dw rite_1(i));
            dtff : FDPE port map (
                        C => i o_{c} clock, PRE => r st,CE \implies i \circ \text{-half},
                        D \implies pb \text{-}tristate(i),Q \implies pb \text{-} tristate \text{-} 1(i);end generate;
−− c o n t r o l
 we n \leq not pb wr or (not io half and wr early);
wr_cee \leq io\_half or wr_cearly;
weff : FDPE port map (C => i o_{c} clock, PRE => r st,CE \Rightarrow wr_{-}ce,D \implies we_n,
                        Q \implies pb<sub>-we-n1</sub> :
oe_n \leq not \, pb_r d \, or \, (not \, io_half \, and \, red\,early \,);rd-ce \leq i o\_half or rd\_early;
o e f f : FDPE port map (
                        C \implies i \circ \text{-clock}, PRE \implies \text{rst},
```
 $CE \Rightarrow$  rd\_ce,  $D \implies$  oe\_n,  $Q = > pb\omega e_n 1$ ;  $lb_n \leq not pb_l$ :  $lbff$  : FDPE port map (  $C \implies i \circ \text{-clock}$ ,  $PRE \implies \text{rst}$ ,  $CE \implies i \circ \text{half}$ ,  $D \implies$  lb\_n,  $Q = > pb_l b_l (n l)$ ;  $ub_n \leq not pb_nub;$ ubff : FDPE port map  $($  $C \implies i \text{o\_clock}, \text{PRE} \implies \text{rst},$  $CE \Rightarrow i \cdot b$  alf,  $D \Rightarrow ub_n,$  $Q \implies pb \text{-} ub \text{-} n1$  );  $\text{ramee\_n} \leq \text{not} \ \text{ram\_ce}$ ; ramceff : FDPE port map (  $C \implies i \circ \text{-clock}$ ,  $PRE \implies \text{rst}$ ,  $CE \implies i \circ \text{.half}$ ,  $D \implies \text{rance}_n$ ,  $Q \implies \text{ram-ce} \_1);$  $\text{e}$ thce\_n  $\text{&=}$  not  $\text{e}$ thernet\_ce; ethceff : FDPE port map (  $C \implies i \circ \text{-clock}$ ,  $PRE \implies \text{rst}$ ,  $CE \implies i \circ \text{half}$ ,  $D \implies$  ethce\_n,  $Q \implies$  eth\_ce\_n1 ); −− I /O BUFFERS webuf : OBUF F 24 port map  $(O \Rightarrow PB\text{-}W\text{E,N},$  $I \Rightarrow pb$  we n1 ; oebuf : OBUF\_F\_24 port map  $(O \Rightarrow PB \text{.}OE \text{.}N$ ,  $I \Rightarrow pb\omega = n1$ ; ramcebuf : OBUF\_F\_24 port map  $(O \Rightarrow \text{RAM.CEN},$  $I \Rightarrow \text{ram\_ce\_n1}$  ; ethcebuf : OBUF\_F\_24 port map  $(O = >$  ETHERNET CS\_N,  $I \Rightarrow$  eth\_ce\_n1 );

```
−− ETHERNET RDY : in std_logic;
−− ETHERNET_IREQ : in std_logic;
−− ETHERNET_IOCS16_N : in std_logic;
ubbuf : OBUF_F_24port map (O \Rightarrow PB\_UB_N,I \Rightarrow pb_-ub-n1);
lb \text{buf}: OBUF_F_24
port map (O \Rightarrow PB \perp B \neg N,I \implies pb \, lb \, nh \, 1;
abuf : for i in 0 to 19 generate
           abuf : OBUF_F_24 port map (
                     Q \Rightarrow PBA(i),
                     I \implies pb \text{--} addr \text{--} 1(i));end generate;
dbuf : for i in 0 to 15 generate
           dbuf : IOBUF_F_24 port map (
                     O \Rightarrow pb \cdot d \cdot ad \cdot a(i),IO \Rightarrow PBD(i),
                     I \Rightarrow pb \cdot dw rite_1(i),
                     T \implies pb\_tristate\_1(i));end generate;
```
## end Behavioral; A.5.6 hdl/vhdl/opb ethernet.vhd.old

−−−−−−−−−−−−−−−−−−−−−−−−−−−−−−

Note that this file represents our original attempt to get ethernet working without using JAYcam's code. We did not get it working, but felt that it might be useful to future groups (we did get parts of it functioning correctly). This code is not, however actually used in our project.

```
−− CSEE 4 8 4 0 Embedded System Design
−−
−− SOBA Server
−−
−− Team W a r ri o r s : Avraham Shinn a r as1619@columbia . edu
−− Benjamin Dweck b jd2102@columbia . edu
                   −− Oli v e r I rwi n omi3@columbia . edu
−− Sean White sw2061@columbia . edu
−−
−− our original attempt getting ethernet working. not used.
−−−−−−−−−−−−−−−−−−−−−−−−−−−−−−
library ieee;
use \text{ i}eee. \text{ std\_logic\_1164. all};entity opb_ethernet is
```

```
generic (
    C_{\text{OPB} AWIDTH : integer : = 32;
    \text{COPB_DWIDTH}: \text{integer} : = 32;CBASEADDR : std\_logic\_vector(0 to 31) := X"00000000";
    CHIGHADDR : std_logic_vector(0 to 31) := X"FFFFFFFF";
    CETHERNET DWIDTH : integer : = 16; - Number of address lines on the
    CETHERNET AWIDTH : integer := 10; -- Number of data lines on the RAM
  port (
    OPB_Clk : in std_logic;
    OPB_Rst : in std_logic;
    OPB_ABus : in std_logic_vector (0 to C_OPB_AWIDTH-1);
    OPB BE : in std_logic_vector (0 to C_OPB DWIDTH/8-1);
    OPB DBus : in std_logic_vector (0 to C OPB DWIDTH-1);
    OPB RNW : in std_logic;
    OPB_s<sub>select</sub> : in std_logic;
    OPB_seqAddr : in std_logic; - - Sequential Address
    \text{S} \ln \text{-DBus} : out std logic vector (0 to C OPB DWIDTH-1);
    Sln\_errAct : out std_logic; --(unused)\text{S} \ln \text{\texttt{-}retry} : out std_logic; --\text{(unused)}\text{S} \ln \text{\texttt{1}} \text{out} \text{S} \text{up} : out std_logic; -- Timeout suppress
    Sln_xferAck : out std_logic; -- Transfer acknowledge
    PB D: in out std_logic_vector (C ETHERNET DWIDTH-1 downto 0);
    PB A : out std_logic_vector (CETHERNET AWIDTH-1 downto 0);
    \begin{array}{r@{\quad}c@{\quad}c@{\quad}c@{\quad}} \text{P} & \text{B}_\text{+} & \text{D}_\text{+} & \text{D}_\text{+} & \text{D}_\text{+} & \text{D}_\text{+} & \text{D}_\text{+} \\ \text{P} & \text{D}_\text{+} & \text{D}_\text{+} & \text{D}_\text{+} & \text{D}_\text{+} & \text{D}_\text{+} & \text{D}_\text{+} & \text{D}_\text{+} \\ \text{P} & \text{D}_\text{+} & \text{D}_\text{+} & \text{D}_\text{+} & \PB_WE : out std_logic; -- active low, IOW
    PB_UB : out std_logic; - - active low, BHE_N
    PB_LB : out std_logic; -- active low, AEN
    \text{ETHERNET-CSN : out std\_logic}; \quad -- chip select (active)ETHERNET RDY : in std_logic; - - insert wait state during RW when low
    ETHERNET IREQ : in std_logic; -- interrupt request output
    ETHERNET IOCS16 N : in std_logic; -- indicates 16 bit address when low
    ether_{-}clk : in std_{-}logic );
end opb_ethernet;
architecture Behavioral of opb_ethernet is
  component OBUF F 24
    port (
      O : out std_logic; -- the pin
       I : in std_logic); -- signal to pin
  end component ;
  component IOBUF F 24
    port (
      O : out std_logic; -- signal from pin<br>
circal to pin
      I : in std_logic; -- signal to pin
      IO: in out std_logic; - the pin
      T : in std_logic); -- 1 = drive IO with Oend component ;
```
signal abuf\_input : std\_logic\_vector (0 to CETHERNET\_AWIDTH-1);

```
signal dbuf-output, dbuf-input : std-logic-vector (0 to CETHERNET DWIDTH-1);
  signal tristate_control : std_logic;
  signal RNW : std_logic;
  signal chip_select : std_logic;
  signal output_enable : std_logic;
  type states is (Idle, Selected, Read0, Read1, Read2, Read3, Write1, Write2, Write3, Tran
  signal present_state, next_state : states;
  signal ETHERNET_CS_N_i : std_logic;
  signal PB_OE_i : std_logic;
  signal PB_WE_i : std_logic;
  signal ae_in_i: std_logic;
  signal bhe_n_i : std_logic;
  signal be : std_logic_vector (0 to C_OPB_DWIDTH/8-1);
  signal fullword : std_logic;
  signal state_value : std_logic_vector(0 to 7);
  signal pb_read : std_logic;
  signal pb_write: std_logic;
b e gin
ADDRPADGEN: for i in 0 to CETHERNET AWIDTH-2 generate
  addrpad : OBUF_F_24 port map (
    O \Rightarrow PB\_A(CETHERNET_AWIDTH-1-i),
    I \Rightarrow abuf_input(i));
end generate;
  addr0pad : OBUF_F_24 port mapO \Rightarrow PBA(0),I = > '0' );
DATAPADGEN: for i in 0 to CETHERNET DWIDTH-1 generate
  datapad : IOBUF_F_24 port map (
    O \Rightarrow dbuf_output(i),
    IO \Rightarrow PBD(CETHERNETDWIDTH-1-i),I \implies \mathrm{dbuf.input(i)},T \implies \text{tristate\_control} ;
end generate;
−− datapad9 : IOBUF_F_24 port map (
       0 \implies \text{dbuf}\text{-output}(15),- IO => PBD(0),
-- I => '1'.
−− T => ' 0' );
    ethernet_cs_n_pad : OBUF_F_24 port map (
    O \Rightarrow ETHERNET CS N,
    I \Rightarrow ETHERNET_CS_N_i );
```

```
pb\_\text{oe-pad} : OBUF_F\_\text{24 port map} (
  O \Rightarrow PB_0OE,
  I \Rightarrow PB_OE_i );pb we pad : OBUF F_224 port map (
  O \Rightarrow PB WE,
  I \Rightarrow PB_WE_i );pb ub pad : OBUF F 24 port map ( −− BHE N
  O \Rightarrow PB\_UB,
  I \implies b h e_n i);pb\_lb\_pad : OBUF F_24 port map ( -AENO \Rightarrow PB \perp B,
  I \implies a e_{n-i};
  fullword \langle = be(2) and be(0);
state_value \langle x^2 \rangle = X^0 2^w when present_state = Idle
                 else X"03" when present_state = Selected
                 else X''04'' when present_state = Read0
                 else X''05'' when present_state = Read1
                 else X''06'' when present-state = Read2
                 else X"07" when present_state = Read3
                 else X''08'' when present_state = Write1
                 else X''09'' when present_state = Write2
                 else X''0A'' when present_state = Write3
                 else X''0B'' when present_state = Transfer_done
                 else X"0C";
register_opb_inputs: process (OPB_Clk, OPB_Rst)
b e gin
  if OPB Rst = '1' then
     be \leq = "0000";
     dbuf_input \langle = (\text{others} = > '0');
     abuf_input \langle = (\text{others} = > '0');
    RNW \lt = '0;
   e l s if OPB_Clk ' event and OPB_Clk = '1' then
     be \leq OPB_BE;
        −− d b u f i n p u t <= OPB DBus(C OPB DWIDTH−C ETHERNET DWIDTH t o C ETHERNET DWIDTH−1);
     d \text{buf_input} \leq \text{OPB} \text{DBus}(\text{C} \text{OPB} \text{D} \text{W} \text{D} \text{T} \text{H} - \text{C} \text{E} \text{T} \text{H} \text{E} \text{R} \text{N} \text{E} \text{T} \text{D} \text{W} \text{D} \text{T} \text{H} \quad \text{to} \quad \text{C} \text{OPB} \text{D} \text{W} \text{D} \text{T} \text{H} - 3) \& \text{"11"};abuf_input \langle = OPB_ABus(C_OPB_AWIDTH–C_ETHERNET_AWIDTH to C_OPB_AWIDTH-1);
        −− a b u f i n p u t <= OPB ABus(C OPB AWIDTH−1 downto C OPB AWIDTH−C ETHERNET AWIDTH ) ;
        abuf_{\text{input}} \leq \text{OPB} ABus (2 to 11);
     −− check and abuf input is getting the correct address data from the OPB Bus
     −− also checked pins and the Ethernet controller is getting data on the
     −− data l i n e s .
     - this value should be only 10 bits at the top, not bits 18-29−−a bu f in put <= OPB_ABus(C_OPB_AWIDTH−3−(C_ETHERNET_AWIDTH−1) to C_OPB_AWIDTH−3);
    RW \leq OPB RNW;
```

```
end if:
end process register_opb_inputs;
register_opb_outputs: process (OPB_Clk, OPB_Rst, OPB_select, chip_select)
b e gin
    if OPB Rst = '1' then
       \text{Sin}_\text{DBus}(0 \text{ to } \text{CETHERNET_DWIDTH-1}) \leq (\text{others } \Rightarrow '0');elsif OPB_Clk'event and OPB_Clk = '1' then
       if (chip_select = '1') then
         \text{Sin}_D\text{Bus}(0 \text{ to } \text{CETHERNET_DWIDTH}-1) \leq \text{dbuf}_D\text{output}(0 \text{ to } 15);\text{Sin}_-\text{DBus} (0 to CETHERNET DWIDTH-1) <= dbuf_output (0 to 11) & state_value (4 to
       e l s e
         \text{Sin}_\text{D} \text{Bus} (0 to CETHERNET DWIDTH-1) <= (others => '0');
       end if;end if;
end process register_opb_outputs;
ethernet_pb_outputs: process (OPB_Rst, OPB_Clk, chip_select, pb_read, pb_write)
begin \_ \text{begin} \text{--} \text{pero} \end{pmatrix}if OPB_Rst = '1' then
    ETHERNET CS N i \leq ' 1';
     a e_n i < = '1';bhe_n_i \lt = '1;
    PB OE i \leq 1; - active low
    PB WE i \leq 1'; - active low
  e l sif OPB_Clk ' event and OPB_Clk = '1' then
     if chip_select = '1' then
       ETHERNET CS N_i \langle = '0';a e_{n-i} < = '0';bhe_n_i \langle = '0';e l s e
       ETHERNET CS N i \leq 1;
       a e_{n-i} < = '1';bhe_n_i \langle = '1';
    end if;
     if pb-read = '0' then
       PB_OE_i \lt = '0';
     e l s e
       PB OE i \leq 1;
    end if;if pb_write = '0' then
       PB_WE_i \leq v';
     e l s e
       PB WE i \leq 1;
    end if;end if:
end process;
```

```
−− Unused ou tpu t s
  Sln\_errAck \langle = '0';S\ln_{-}relry \leq 0;
    \text{Sin}_\text{DBus}(\text{CETHERNET_DWIDTH} \text{ to } \text{COPB_DWIDTH-1}) \leq ( \text{others } = > '0');
  chip_select \lt = - OPB_select when OPB_Abus(31 downto 20)=X"FF1" else '0';
           '1' when OPB select = '1' and
         OPB\_Abus(0 to 11) =CBASEADDR(0 \text{ to } 11) else
          \cdot 0 \cdot ;
- chip_select \lt= '0';
             OPB_ABus (0 to C_OPB_AWIDTH-3–C_ETHERNET_AWIDTH) =
             −− C BASEADDR( 0 t o C OPB AWIDTH−3−C ETHERNET AWIDTH) e l s e
  −− Sequential part of the FSM
  fsm_seq : process (OPB_Clk, OPB_Rst)
  b e gin
       if OPB_Rst = '1' then
         present\_state \leq = Idle;elsif OPB_Clk'event and OPB_Clk = '1' then
       present\_state \leq = next\_state;end if;end process fsm_seq;
  −− Combinational part of the FSM
  fsm_comb : process (OPB_Rst, present_state, chip_select, OPB_Select, RNW)
  b e gin
   if OPB_Rst = '1' then
         tristate_control \langle 2 \rangle:
         output_enable \langle = '0';next\_state \leq = Idle;pb_read \langle = '1'; \qquad -- \text{ active low}pb_write \langle = '1'; \qquad -- \text{ active low}e l s e
       case present-state is
         when Idle \Rightarrowtristate\_control < RNW;output_enable \langle = '0';pb_read \langle = '1'; \qquad -- \text{ active low}pb_write \langle = '1'; \qquad -- \text{ active low}if chip_select = '1' then
             next\_state \leq = Selected;else
              next\_state \leq = Idle;end if;
```

```
when S elected \Rightarrow\text{tristate\_control} \leq \text{RNW};output_enable \langle = '0';pb\_read \leq not RNW; -- active low
  pb_ write \leq RNW; - active low
  if OPB Select = '1' then
    \quad if RNW = \, '1' then
        next\_state \leq = Read0;e l s e
        next\_state \leq=Write1;end if;e l s e
    next\_state \leq Idle;end if:
when Read0 \implies -- we don't handle reads yet.
  \text{tristate\_control} \leq \text{RNW};if OPB_Select = '1' then
     output_enable \langle = '0';pb_read \langle = '0'; -- active low
     pb_write \langle = '1'; \qquad -- \text{ active low}next\_state \leq Read1;e l s e
     pb_read \langle = '1'; \qquad -- \text{ active low}pb_write \langle = '1'; \qquad -- active lowoutput_enable \langle = '0';next\_state \leq = Idle;end if;when Read1 \implies -- we don't handle reads yet.
  \text{tristate\_control} \leq RNW;
  if OPB Select = '1' then
     output_enable \langle = '0';next\_state \leq = Read2;
     pb_read \langle = '0'; -- active low
     pb_write \langle = '1'; \qquad -- \text{ active low}e l s e
     output_enable \langle = '0';next\_state \leq = Idle;pb read \langle 2 \rangle 1'; - active low
     pb_write \langle = '1'; \qquad -- active lowend if; --when Read2 =>
  tristate\_control \leq = RNW;if OPB_Select = '1' then
     pb_read \langle = '1'; \qquad -- \text{ active low}pb_write \langle = '1'; \qquad -- \text{ active low}output_enable \lt= '1';
     next\_state \leq Transfer\_done;e l s e
     pb_read \langle 2 \rangle = \langle 1 \rangle; -- active low
```
pb\_write  $\langle = '1'; \qquad -- \text{ active low}$ output\_enable  $\langle = '0';$  $next\_state \leq = Idle;$ end if;-when  $Read3 = >$  $\text{tr} \, \text{is} \, \text{t} \, \text{at} \, \text{e} \, \text{-} \, \text{c} \, \text{on} \, \text{tr} \, \text{o} \, \text{l} \, \text{<=} \, \text{RNW};$ if OPB Select  $= '1'$  then pb\_read  $\langle = '0'; \qquad -- \text{ active low}$  $pb_$ write  $\langle = '1'; \qquad -- \text{ active low}$ output\_enable  $\lt= '1$ ;  $next\_state \leq Transfer\_done;$ e l s e pb\_read  $\langle = '1'; \qquad -- \text{ active low}$ pb\_write  $\langle = '1'; \qquad -- \text{ active low}$ output\_enable  $\langle = '0';$  $next-state \leq Idle$ ; end  $if; --$ −− when  $Write1 =$  $next\_state \leq Write2$ ;  $\text{tristate\_control} \leq \text{RNW};$ output enable  $\langle = '0';$ pb\_read  $\langle = '1'; \qquad -- \text{ active low}$ pb\_write  $\langle = '0'; \qquad -- \text{ active low}$ when  $Write2 \implies$  $\text{tristate\_control} \leq \text{RNW};$ output\_enable  $\langle = '0';$  $next\_state \leq Write3$ ; pb\_read  $\langle = '1'; \qquad -- \text{ active low}$ pb\_write  $\langle = '0'; \qquad -- \text{ active low}$ −− when  $Write3 \Rightarrow$  $next\_state \leq Transfer\_done;$  $\text{tristate\_control} \leq \text{RNW};$ output\_enable  $\langle = '0';$  $pb\_read \leq 1$ ';  $-- active low$ pb\_write  $\langle = '0'; \qquad -- \text{ active low}$ when  $Transfer\_done$  $\text{tristate\_control} \leq \text{RNW};$  -- 0  $next\_state \leq = Idle;$  $output\_enable \leq v$ ; pb\_read  $\langle 2 \rangle$  =  $\langle 1 \rangle$ ;  $\langle -\rangle$  active low  $pb_$ write  $\langle = '1'; \qquad -- \text{ active low}$ when others  $\Rightarrow$  $tristate\_control \leq = RNW;$  $next\_state \leq = Idle;$ output\_enable  $\langle = '0';$ pb\_read  $\langle = '1'; \qquad -- \text{ active low}$ 

```
pb_write \langle = '1'; - active low
      end case ;
   end if;
  end process fsm_comb;
  \text{SIn-toutSup} \leq v; - - tie this high in case we take too long
  \text{S} \ln \text{f} x ferAck \text{d} = '1' when present state = Transfer done else '0';
−− bhe_n_i <= '0'; −− UB
end Behavioral;
−− L oc al V a ri a bl e s :
−− compile−command: "ghdl -a opb ethernet . vhd"
−− End :
A.6 misc
A.6.1 Makefile
# Makefile for CSEE 4840
SYSTEM = system
MICROBLAZE OBJS = \setminusc_source_files/main.o c_source_files/ether.o
LIBRARIES = mymicroblack/lib/libxil.aELF<sub>FILE</sub> = $(SYSTEM). elf
NETLIST = implementation / $(SYSTEM) . ngc# Bitstreams for the FPGA
FPGA_BITFILE = implementation / $(SISTEM). bit
MERGED_BITFILE = implementation / download. bit# Files to be downloaded to the SRAM
SRAM_BINFILE = implementation/sram. binSRAM HEXFILE = implementation/sram.hex
MHSFILE = $ (SYSTEM) .mhs
MSSFILE = $ (SYSTEM) . mss
FPGA \text{ARCH} = \text{spartan2e}DEVICE = xc2s300epq208-6LANGUAGE = vhd1PLATGEN OPTIONS = -p $ (FPGA ARCH) -\text{lang} $ (LANGUAGE)
```

```
LIBGEN OPTIONS = -p $(FPGA-ARCH) $(MICROBLAZELIBG_OPT)# Paths for programs
XILINX = /\text{usr}/\text{cad}/\text{xilinx}/\text{ise6}.2iISEBINDIR = $(XILINX)/bin/linISEENVCMDS = LD LIBRARY PATH=$ ( ISEBINDIR ) XILINX=$ (XILINX ) PATH=$ ( ISEBINDIR ) : $ (PATH)
XILINX EDK = \frac{\text{var} \cdot \text{val}}{\text{var} \cdot \text{val}} xilinx \frac{\text{edk6.2i}}{\text{val}}EDKBINDIR = $(XILINX_EDK)/bin/linEDKENVCMDS = LD LIBRARY PATH=$ (ISEBINDIR) : $ (EDKBINDIR) XILINX=$ (XILINX) XILINX EDK=$ (XILINX
MICROBLAZE = $ (XILINX.EDK) / gnu / microblack / linMBBINDIR = $(MICROBLAZE)/binXESSBINDIR = /usr/cad/xess/bin# Executables
\text{PLATGEN} = \frac{1}{2} (EDKENVCMDS) \frac{1}{2} (EDKBINDIR) / platgen
LIBGEN = $ (EDKENVCMDS) $ (EDKBINDIR) / libgenXST = $ (ISEENVCMDS) $ (ISEBINDIR) / xstXFLOW = $(ISEENVCMDS) $(ISEBINDIR) / xflowBITGEN = $(IEEEIVCMDS) $(ISEBINDIR)/bigenDATA2MEM = $(ISEENVCMDS) $(ISEBINDIR) / data2memXSLOAD = $ (XESSBINDIR)/xsloadXESS_BOARD = XSB-300EMICROBLAZE\_CC = $ (MBBINDIR) /mb−gcc
MICROBLAZE\_CC.SIZE = $ (MBBINDIR)/mb-sizeMICROBLAZE_OBJCOPY = % (MBBINDIR) / mb-objcopy# External Targets
all :@echo " Makefile_to_build_a_Microprocessor_system .:"
          @echo "Run make with any of the following targets"
          Qecho " canake libs \text{SUS} . Configures the \text{sw}_i libraries for this system"
          @echo " \cup make program \cup \cdots Compiles the program sources for \cup all \cup the \cup processor \cup instand
          @echo " \cup make \cup n e t l i s t \cup \cup : \cup Generates \cup the \cup n e t l i s \cup s \cup system \cup ( \mathcal{S}(SSTEM) )"
          @echo " \Boxmake \Boxbits \Box \Box \Box \Box. Runs \BoxImplementation \Boxtools \Boxto\Boxgenerate \Boxthe \Boxbitstream"
          @echo " __make_init_bram :_ Initializes _bitstream _with BRAM data"
          @echo " __make_download _: _Downloads_the _bitstream _onto _the _board"
          @echo "\ldotsmake netlist clean: Deletes netlist"
          @echo "\Boxmake \Boxhwclean \Box \Box: Deletes \Boximplementation \Boxdir"
          @echo " ...make_libsclean :..Deletes .sw libraries"
          @echo "\sqcupmake programcle an : \sqcup Deletes \sqcup compiled \sqcup ELF\sqcup files "
          @echo "... make clean \lnot \lnot \lnot \text{Delete} all generated files /directories"
          @echo " ...make cd .........: Deletes .some stuff and downloads"
          @echo ".
          @echo "\text{Lmake}\lt t~arget>\ldots (Default)"
          @echo " C r e a t e s a Mi c r o p r o c e s s o r system u si n g d e f a u l t i n i t i a l i z a t i o n s "
          Qecho " sussessified for each processor in MSS file"
```

```
bits : $ (FPGA\_BITFILE)n e t l i s t : $(NETLIST)libs : <math>(LIBRARIES)</math>program : <math>(ELF\_FILE)</math>init_bram : $(MERGED_BITFILE)cd: clpart download
clpart:
         rm - f implementation/system.ngc implementation/ethernet_peripheral_wrapper.ngc imp
clean : hwclean libsclean programclean
         rm − f bram_init sh platgen.log platgen.opt libgen.log
         rm -f _impact.cmd xflow.his
hwclean : netlistclean
         rm - rf implementation synthesis xst hdl
         rm -rf xst.srp $(SYSTEM) xst.srp
net list c lean :
         rm - f $ (FPGA_BITFILE) $ (MERGED_BITFILE) \
           $(NETLIST) implementation/$(SYSTEM) bd .bmm
libsclean:
         rm -rf mymicroblaze/lib
programclean :
         rm − f $ (ELF FILE ) $ (SRAM BITFILE ) $ (SRAM HEXFILE)
## Software rules
#
MICROBLAZE-MODE = executable# Assemble software libraries from the . mss and . mhs files
$(LIBRARIES) : $(MHSFILE) $(MSSFILE)$ (LIBGEN ) $ (LIBGEN OPTIONS ) $ (MSSFILE)
# Compilation
MICROBLAZE\_CC\_CFLAGS =\text{\#MICROBLAZE\_CC\_OPT} = -03 \text{ $\#--mxl-gp-opt}MICROBLAZE CC OPT = -Os \#-mxl-gp-opt
MICROBLAZE CC DEBUG FLAG =\# -gstabs
MICROBLAZE INCLUDES = -I. / mymicroblaze / include / # -I
```

```
MICROBLAZE_CFLAGS = \n\$ (MICROBLAZE CC CFLAGS)\
        −mxl−b a r r e l−s h i f t \
         $ (MICROBLAZE\_CC\_OPT)$ (MICROBLAZE CC DEBUG FLAG) \
         $ (MICROBLAZE INCLUDES)
$ (MICROBLAZE_OBJS) : % co : % cPATH=$ (MBBINDIR) $ (MICROBLAZE CC) $ (MICROBLAZE CFLAGS) −c $< −o $@
# Linking
# Uncomment the following to make linker print locations for everything
MICROBLAZELD - FLAGS = -WI, -M#MICROBLAZE LINKER SCRIPT = −Wl,−T −Wl, m yli n k s c ri p t
MICROBLAZELIBPATH = -L./mymicroblack / lib/MICROBLAZE CC START ADDR FLAG= −Wl,−de fsym −Wl, TEXT START ADDR=0x00000000
MICROBLAZE CC STACK SIZE FLAG= −Wl,−de fsym −Wl, STACK SIZE=0x200
MICROBLAZE_LFLAGS = \langle−xl−mode−$ (MICROBLAZE MODE) \
         $ (MICROBLAZE LD FLAGS) \
         $ (MICROBLAZE LINKER SCRIPT ) \
         $ (MICROBLAZELIBPATH) \ \ \ \ \ \$ (MICROBLAZE CC START ADDR FLAG) \
         $ (MICROBLAZE CC STACK SIZE FLAG)
$ (ELF FILE ) : $ (LIBRARIES ) $ (MICROBLAZE OBJS)
        PATH=$ (MBBINDIR) $ (MICROBLAZE\_CC) $ (MICROBLAZE\_FFLAGS) \ \ \ \ \$(MICROBLAZE_OBJS) - o $ (ELF_FILE)$ (MICROBLAZE CC SIZE ) $ (ELF FILE )
## Hardware rules
## Hardware compilation : optimize the netlist, place and route
$(FPGA_BITFILE) : $(NETLIST) \setminusetc/fast\_runtime. opt etc/bitsen.ut data/$(SYSTEM).ucf
         cp - f etc/bitegen.ut implementation/
         cp - f etc / fast_r runtime . opt implementation /
         cp -f data/$(SYSTEM). ucf implementation/$(SYSTEM). ucf
         $(XFLOW) –wd implementation –p $(DEVICE) –implement fast_runtime.opt \
                 $(SYSTEM) . ngccd implementation; $(BITGEN) - f \text{bigen } .ut \$(SYSTEM)# Hardware assembly: Create the netlist from the .mhs file
$ (NETLIST) : $ (MHSFILE)$(PLATGEN) $(PLATGEN.OPTIONS) - st xst $(MHSFILE)$(XST) - if n synthesis / $(SYSTEM) _xst . scr\# perl synth_modules.pl < synthesis/xst.scr > xst.scr
\# $ (XST) – if n x st. scr
```

```
# rm -r xst xst . scr
\# $(XST) – ifn synthesis/$(SYSTEM).scr
#
# Downloading
## Add software code to the FPGA bitfile
$(MERGED_BITFILE) : $(FPGA_BITFILE) \$ (ELF_FILE)$ (DATA2MEM) -bm implementation / $ (SYSTEM) -bd \ \ \-bt implementation / $ (SYSTEM) \setminus-bd $(ELF_FILE) tag bram -o b $(MERGED_BITFILE)# Create a . hex file with data for the SRAM
$(SRAMHEXFILE) : $(ELF_FILE)$ (MICROBLAZE OBJCOPY) \
                -j . sram_text -j . sdata2 -j . sdata -j . rodata -j . data \setminus−O bi n a r y $ (ELF FILE ) $ (SRAM BINFILE)
        ./bin2hex -a 60000 <$(SRAM_BINFILE) > $(SRAM_HEXFILE)
# Download the files to the target board
download−sram : $ (MERGED BITFILE ) $ (SRAM HEXFILE)
        $(XSLOAD) -ram -b $(XESS_BOARD) $(SRAMHEXFILE)$(XSLOAD) - fpga - b $(XESSBOARD) $(MERGED_BITFILE)$download : $ (MERGED BITFILE)
        $ (XSLOAD) − fp g a −b $ (XESS BOARD ) $ (MERGED BITFILE)
A.6.2 system.mhs
#−−−−−−−−−−−−−−−−−−−−−−−−−−−−−
# CSEE 4840 Embedded System Design – System Constraints File
#
# SOBA Server
## Team Warriors: Avraham Shinnar as1619@columbia.edu
# Benjamin Dweck b jd2102@columbia . edu
# Oliver Irwin omi3@columbia.edu
# Sean White sw2061@columbia . edu
#
#−−−−−−−−−−−−−−−−−−−−−−−−−−−−−
# Parameters
PARAMETER VERSION = 2.1.0
```
 $\#$ ## $\#$ PORTS

# Clock Port PORT FPGA CLK1 = FPGA CLK1,  $DIR = IN$ 

 $#$  UART Ports

PORT  $RS232_TD = RS232_TD$ ,  $DIR=OUT$ PORT  $RS232_RD = RS232_RD$ ,  $DIR=IN$  $#$  Ethernet Ports PORT PB $D = PBD$ ,  $DIR = NOUT$ ,  $VEC = [15:0]$ PORT PB $A = PBA$ , DIR = OUT, VEC=[19:0] PORT  $PB\_0E N = PB\_0E N$ ,  $DIR = OUT$  $\begin{aligned} \mathrm{PORT} \ \mathrm{PBMEN} \ = \ \mathrm{PBMEN} \, , \ \ \mathrm{DIR} \ = \ \mathrm{OUT} \end{aligned}$ PORT PB\_UB\_N = PB\_UB\_N,  $DIR = OUT$ PORT  $PB$  LB  $N = PB$  LB  $N$ ,  $DIR = OUT$ PORT RAM CEN = RAM CEN,  $DIR = OUT$ PORT ETHERNET  $CSN = ETHERNET$   $CSN$ ,  $DIR = OUT$ PORT ETHERNET  $IOCS16 N = ETHERNET JOCS16 N$ ,  $DIR = IN$ PORT ETHERNET RDY = ETHERNET RDY,  $DIR = IN$ PORT ETHERNET IREQ = ETHERNET IREQ,  $DIR = IN$  $#$  Audio Codec Ports PORT  $AU_CSN = 0b1$ ,  $DIR=OUT$ PORT AU MCLK  $=$  AU MCLK, DIR=OUT PORT AULRCK  $=$  AULRCK, DIR=OUT PORT AU BCLK  $=$  AU BCLK, DIR=OUT PORT  $AU\_SDTI$  =  $AU\_SDTI$ ,  $DIR=OUT$ PORT  $AU$  SDTO0 =  $AU$  SDTO0, DIR=IN ####PERIPHERALS  $#$  Ethernet peripheral BEGIN opb\_ethernet  $PARAMENTER \text{ INSTANCE} = \text{ethernet-peripheral}$ PARAMETER HW\_VER  $= 1.00$ . a PARAMETER C.BASEADDR =  $0 \times 00800000$ PARAMETER CHIGHADDR  $= 0x00$ FFFFFF  $#$  PARAMETER CBASEADDR = 0xFF100000  $#$  PARAMETER CHIGHADDR = 0xFF1FFFFF PORT OPB CLK =  $sys_clk$  $\#$  PORT ETHER-CLK  $=$  ETHER-CLK  $#$  do we need to add an ethernet clock here?  $BUSINTERFACE$   $SOPB = myopb_b$ PORT ETHERNET  $CSN = ETHERNET-CSN$ PORT ETHERNET RDY  $=$  ETHERNET RDY PORT ETHERNET IREQ = ETHERNET IREQ PORT ETHERNET  $IOCS16 N = ETHERNET IOCS16 N$  $PORT$   $PB_D$  =  $PB_D$ PORT  $PB_A = PB_A$ PORT  $PB\_0E N = PB\_0E N$
```
PORT PB-WE-N = PB-WE-N
 PORT PB_UB_N = PB_UB_NPORT PB LB N = PB LB NPORT RAM CEN = RAMCENPORT i \circ c \cdot \log k = i \circ c \cdot \log kEND
# Audio Sampler Peripheral
BEGIN opb_audio_sampler
 PARAMENTER \text{ INSTANCE} = \text{audio\_sampler}PARAMETER HW_VER = 1.00. a
 PARAMETER CBASEADDR = 0 \times 10000100PARAMETER CHIGHADDR = 0 \times 100001FF
 BUS\_INTERFACE SOPB = myopb_b# PORT AU_CLK = audio_clk
 PORT OPB_Clk = svs_clk
 PORT AU MCLK = AU MCLK
 PORT AU LRCK = AU LRCK
 PORT AUBCLK = AUBCLKPORT AU SDTI = AU SDTI
 PORT AUSDTO0 = AUSDTO0PORT INTERRUPT = \text{sampler}.
END
# The MICROBLAZE
BEGIN microblaze
 PARAMETER INSTANCE = mymicroblaze
 PARAMETER HW.VER = 2.00.aPARAMETER C_USE_BARREL = 1PARAMETER C_USE_ICACHE = 0PORT Clk = sys_{c}PORT \text{Reset} = \text{f} \text{pg} \text{a} \text{.} \text{reset}PORT Interrupt = intr
 BUS INTERFACE DLMB = d<sub>l</sub>mbBUS_INTERFACE ILMB = i_llmbBUSINTERFACE DOPB = myoph_busBUSINTERFACE IOPB = myoph-busEND
# Interrupt Controller
BEGIN opb_intc
 PARAMETER INSTANCE = intc
 PARAMETER HWVER = 1.00. c
 PARAMETER CBASEADDR = 0 \timesFFFF0000
 PARAMETER CHIGHADDR = 0xFFFF00FF
 PORT OPB_Clk = sys_clkPORT Intr = uart-intr \& samplingPORT Irq = \text{intr}BUS\_INTERFACE SOPB = myopb_b
```
END  $#$  Block RAM for code and data is connected through two LMB busses # to the Microblaze, which has two ports on it for just this reason. # Data LMB bus  $BEGN$  lmb\_v10 PARAMETER INSTANCE  $=$  d<sub>-lmb</sub> PARAMETER HW\_VER  $= 1.00$ . a PORT LMB\_Clk =  $sys_clk$ PORT  $SYS_Rst = fpga_reset$ END  $BEGIN$   $lmb-bram_if_{cntl}$ PARAMETER INSTANCE =  $lmb_data_controller$ PARAMETER HW\_VER =  $1.00.b$ PARAMETER C.BASEADDR  $= 0 \times 00000000$ PARAMETER CHIGHADDR =  $0 \times 00000$ FFF BUS INTERFACE  $SLMB = d_{nlmb}$ BUS INTERFACE BRAM PORT  $=$  conn 0 END  $#$  Instruction LMB bus  $BEGIN$  lmb\_v10 PARAMETER INSTANCE  $=$  i\_lmb PARAMETER HW\_VER  $= 1.00$ . a PORT LMB\_Clk  $=$  sys\_clk PORT  $SYS_Rst = fpga_reset$ END BEGIN  $lmb-bram_if_cntlr$ PARAMETER INSTANCE =  $lmb_instruction_count$ PARAMETER HW\_VER  $= 1.00$ . b PARAMETER C.BASEADDR =  $0 \times 00000000$ PARAMETER CHIGHADDR  $= 0x00000$ FFF BUS\_INTERFACE  $SLMB = i_llmb$ BUS INTERFACE BRAMPORT  $=$  conn\_1 END  $#$  The actual block memory BEGIN bram block PARAMETER INSTANCE = bram PARAMETER HW\_VER  $= 1.00$ . a BUS INTERFACE PORTA  $=$  conn 0 BUS INTERFACE PORTB  $=$  conn.1 END  $#$  Clock divider to make the whole thing run BEGIN clkgen

#

```
PARAMETER INSTANCE = clkgen<sub>-0</sub>
 PARAMETER HW_VER = 1.00. a
 PORT FPGA_CLK1 = FPGA_CLK1PORT io\_clock = io\_clockPORT sys_c c l k = sys_c c l k
 PORT fpga-reset = fpga-reset
END
# The OPB bus controller connected to the Microblaze
# All peripherals are connected to this
BEGIN opb_v20
 PARAMETER INSTANCE = myopb_bus
 PARAMETER HW_VER = 1.10.aPARAMETER C.DYNAM.PRIORITY = 0PARAMETER C.REG.GRANTS = 0PARAMETER C.PARK = 0PARAMETER C.PROC.INTRFCE = 0PARAMETER C_DEV_BLK_ID = 0PARAMETER C DEV MIR ENABLE = 0PARAMETER CBASEADDR = 0 \times 0 ff f 1000PARAMETER CHIGHADDR = 0 \times 0 fff10ff
 PORT SYS_Rst = fpga_resetPORT OPB Clk = sys<sub>c</sub>clkEND
# UART: Serial port hardware
BEGIN opb_uartlite
 PARAMETER INSTANCE = myuart
 PARAMETER HWVER = 1.00 b
 PARAMETER C CLK FREQ = 50 - 000 - 000PARAMETER C_USE_PARITY = 0PARAMETER C.BASEADDR = 0 \timesFEFF0100
 PARAMETER C.HIGHADDR = 0xFEFF01FFBUSINTERFACE SOPB = myopb_bus
 PORT OPB_Clk = sys_clk
 PORT RX=RS232 RD
 PORT TX=RS232 TD
 PORT INTERRUPT = uart.intrEND
A.6.3 system.mss
#−−−−−−−−−−−−−−−−−−−−−−−−−−−−−
# CSEE 4840 Embedded System Design – System Constraints File
# SOBA Server
```

```
#
# Team Warriors: Avraham Shinnar as1619@columbia.edu
# Benjamin Dweck b jd2102@columbia . edu
# Oliver Irwin omi3@columbia.edu
# Sean White sw2061@columbia . edu
#
#−−−−−−−−−−−−−−−−−−−−−−−−−−−−−
```
PARAMETER VERSION  $= 2.2.0$ PARAMETER HW SPEC FILE = system.mhs BEGIN PROCESSOR PARAMETER HW INSTANCE  $=$  mymicroblaze  $PARAMETER$  DRIVER NAME = cpu PARAMETER DRIVER VER =  $1.00.a$ END BEGIN OS PARAMETER PROCINSTANCE = mymicroblaze  $PARAMENTER$  OS NAME = standalone PARAMETER OS VER  $= 1.00$  a  $PARAMENTER$  STDIN = myuart PARAMETER STDOUT = myuart END BEGIN DRIVER  $PARAMETER$  HW INSTANCE = myuart PARAMETER DRIVER NAME  $=$  u art lite PARAMETER DRIVER VER =  $1.00.b$ END BEGIN DRIVER PARAMETER HW INSTANCE  $=$  into PARAMETER DRIVER NAME  $=$  intc PARAMETER DRIVER VER =  $1.00.c$ END # Use null drivers for peripherals that don't need them  $#$  This supresses warnings BEGIN DRIVER PARAMETER HW INSTANCE  $=$  lmb\_data\_controller PARAMETER DRIVER NAME  $=$  generic PARAMETER DRIVER VER  $= 1.00$  a END BEGIN DRIVER PARAMETER HW INSTANCE  $=$  lmb\_instruction\_controller PARAMETER DRIVER NAME = generic PARAMETER DRIVER VER  $= 1.00$ . END BEGIN DRIVER  $PARAMETER$  HW INSTANCE =  $ethernet-peripheral$ PARAMETER DRIVER NAME  $=$  generic PARAMETER DRIVER VER  $= 1.00$  a END BEGIN DRIVER PARAMETER HW INSTANCE  $=$  audio\_sampler

```
PARAMETER DRIVER NAME = generic
PARAMETER DRIVER VER = 1.00.
END
A.6.4 data/system.ucf
#−−−−−−−−−−−−−−−−−−−−−−−−−−−−−
# CSEE 4840 Embedded System Design – System Constraints File
#
# SOBA Server
#
# Team Warriors: Avraham Shinnar as1619@columbia.edu
# Benjamin Dweck b jd2102@columbia . edu
# Oliver Irwin omi3@columbia.edu
# Sean White sw2061@columbia . edu
##−−−−−−−−−−−−−−−−−−−−−−−−−−−−−
```
 $#$  NOTE: probably need some other clocks in here besides system clock  $#$  the XSB manual says there is an exsiting 25 Mhz ethernet clock  $#$  and CLKC is already 100 Mhz so why would we need another clock? # ETHER-CLK connects to AX88796 pin 79  $#$  also note that the PB

```
net sys_clk period = 20.000;
#net pixel_clock period = 36.000;
net io_clock period = 9.000;
#net ICLK period = 30.000;
```
net FPGA\_CLK1  $loc=" p77"$ ;

net RS232\_TD  $loc=" p71"$ ; net RS232\_RD  $loc="p73"$ ;

```
# Ethernet
net ETHERNET_CS_N loc=" p82";
net ETHERNET RDY loc="p81";
```

```
net ETHERNET IREQ loc=" p75";
net ETHERNET IOCS16 N loc="p74";
```

```
# OPB ETHERNET
net PB_OE_N loc=" p125";
net PB_WE_N loc="p123";
net PB_UB_N loc=" p146";
net PB\text{LB} \_N loc=" p140";
net RAM CEN loc=" p147";
# OPB Data
net PBD < 0 > loc = "p153";net PBD<1> loc="p145";
net PBD < 2 > loc = "p141";
net PBD < 3 > loc = "p135";
```
net PB\_D<4> loc="p126"; net PB\_D<5> loc="p120"; net PB\_D<6> loc="p116"; net PB\_D<7> loc="p108"; net PB\_D<8> loc="p127"; net PB\_D<9> loc="p129"; net PB.D<10> loc="p132"; net PB\_D<11> loc="p133"; net PB\_D<12> loc="p134"; net PB\_D<13> loc="p136"; net PB\_D<14> loc="p138"; net PB\_D<15> loc="p139"; #OPB Address net PB.A<0> loc="p83"; net PB.A<1> loc="p84"; net PB\_A<2> loc="p86"; net PB\_A<3> loc="p87"; net PB\_A<4> loc="p88"; net PB\_A<5> loc="p89"; net PB\_A<6> loc="p93"; net PB.A<7> loc="p94"; net PB.A<8> loc="p100"; net PB.A<9> loc="p101"; net PB\_A<10> loc="p102"; net PB\_A<11> loc="p109"; net PB\_A<12> loc="p110"; net PB\_A<13> loc="p111"; net PB\_A<14> loc="p112"; net PB.A<15> loc="p113"; net PB\_A<16> loc="p114"; net PB\_A<17> loc="p115"; net PB\_A<17> loc="p115"; net PB\_A<18> loc="p121"; net PB\_A<19> loc="p122";

## # Audio Codec  $\pm$  AU CCN los " p165"

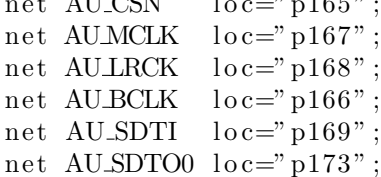